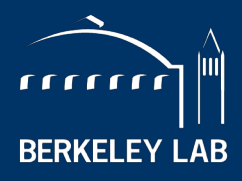

NATIONAL LABORATORY

# **Roofline on CPU-based Systems**

### **Samuel Williams**

**Computational Research Division Lawrence Berkeley National Lab**

**With slides from Charlene Yang, Doug Doerfler, and Zakhar Matveev**

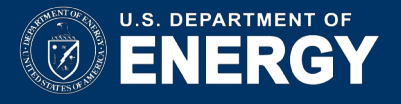

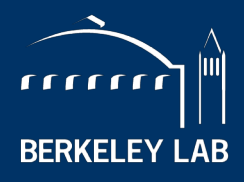

LAWRENCE BERKELEY NATIONAL LABORATORY

- **This material is based upon work supported by the Advanced Scientific Computing Research Program** in the U.S. Department of Energy, Office of Science, under Award Number DE-AC02-05CH11231.
- This material is based upon work supported by the DOE RAPIDS SciDAC Institute.
- **This research used resources of the National Energy Research Scientific Computing Center (NERSC),** which is supported by the Office of Science of the U.S. Department of Energy under contract DE-AC02- 05CH11231.

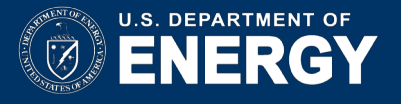

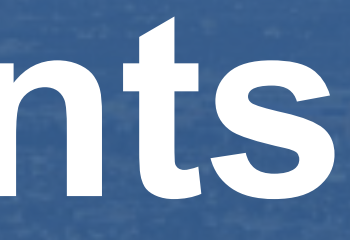

# **Acknowledgements**

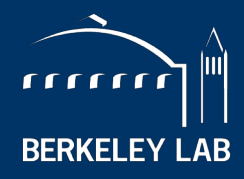

BERKELEY NATIONAL LABORATORY

# **Machine Characterization**

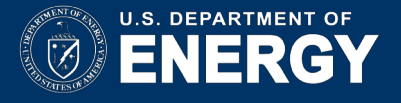

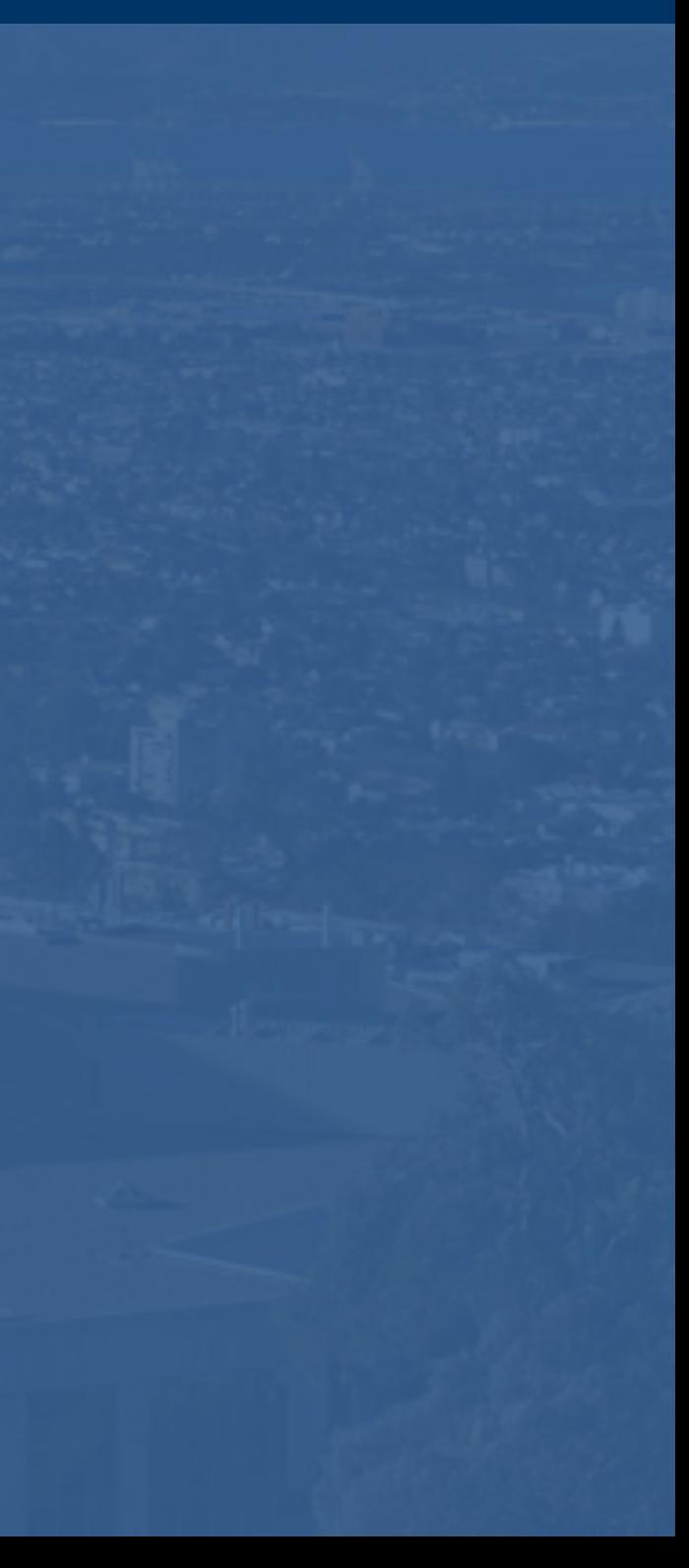

## **Machine Characterization**

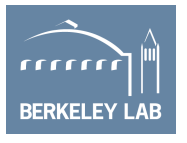

- § **"Theoretical Performance"** numbers can be highly optimistic…
	- Pin BW vs. sustained bandwidth
	- TurboMode / Underclock for AVX
	- compiler failings on high-AI loops.
- LBL developed the Empirical Roofline Toolkit (ERT)…
	- Characterize CPU/GPU systems
	- Peak Flop rates
	- Bandwidths for each level of memory
	- **MPI+OpenMP/CUDA == multiple GPUs**

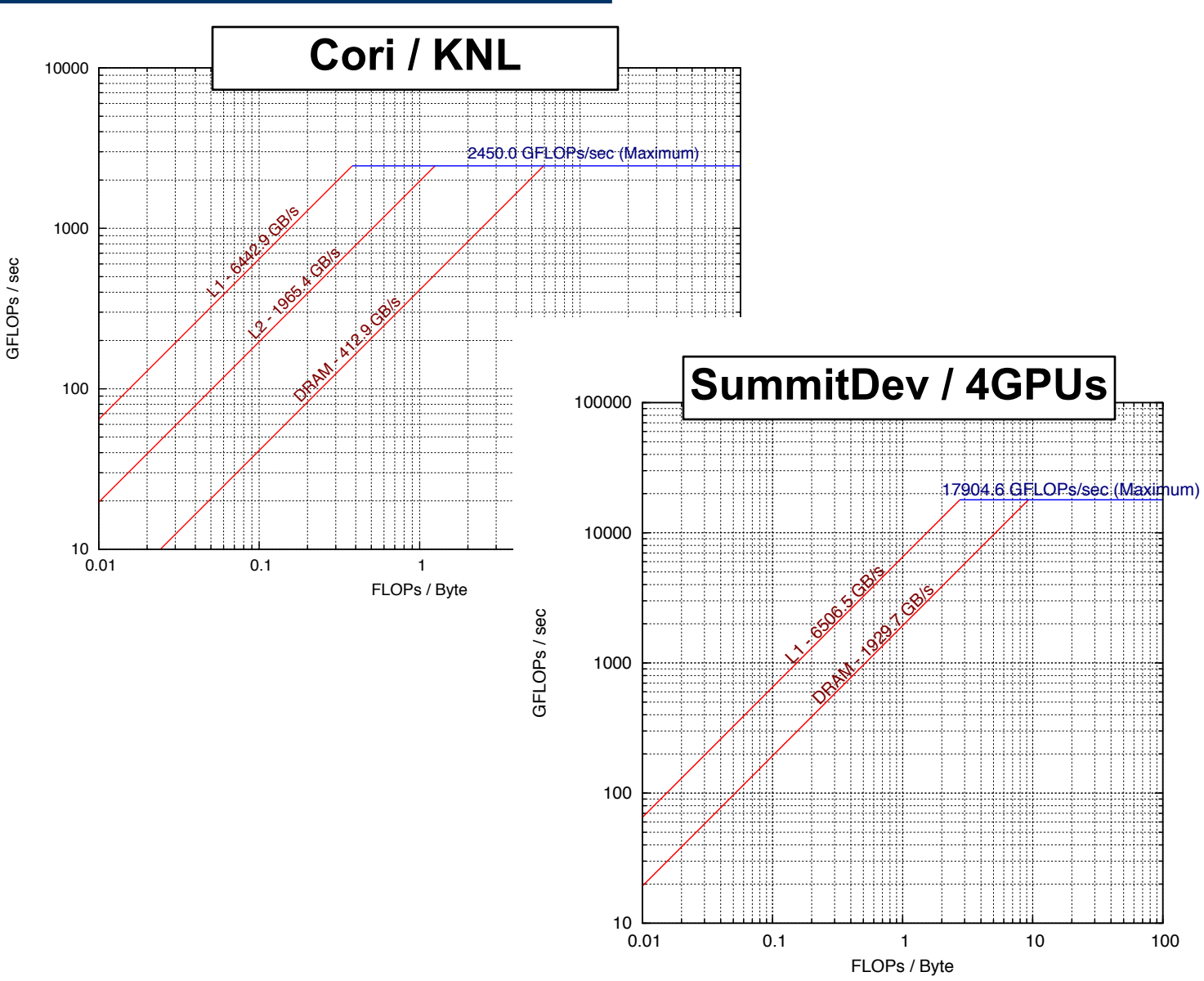

<https://bitbucket.org/berkeleylab/cs-roofline-toolkit/>

[https://github.com/cyanguwa/nersc-roofline/](https://crd.lbl.gov/departments/computer-science/PAR/research/roofline/)

<https://crd.lbl.gov/departments/computer-science/PAR/research/roofline/>

## **ERT Configuration**

<https://bitbucket.org/berkeleylab/cs-roofline-toolkit/>

[https://github.com/cyanguwa/nersc-roofline/](https://crd.lbl.gov/departments/computer-science/PAR/research/roofline/)

<https://crd.lbl.gov/departments/computer-science/PAR/research/roofline/>

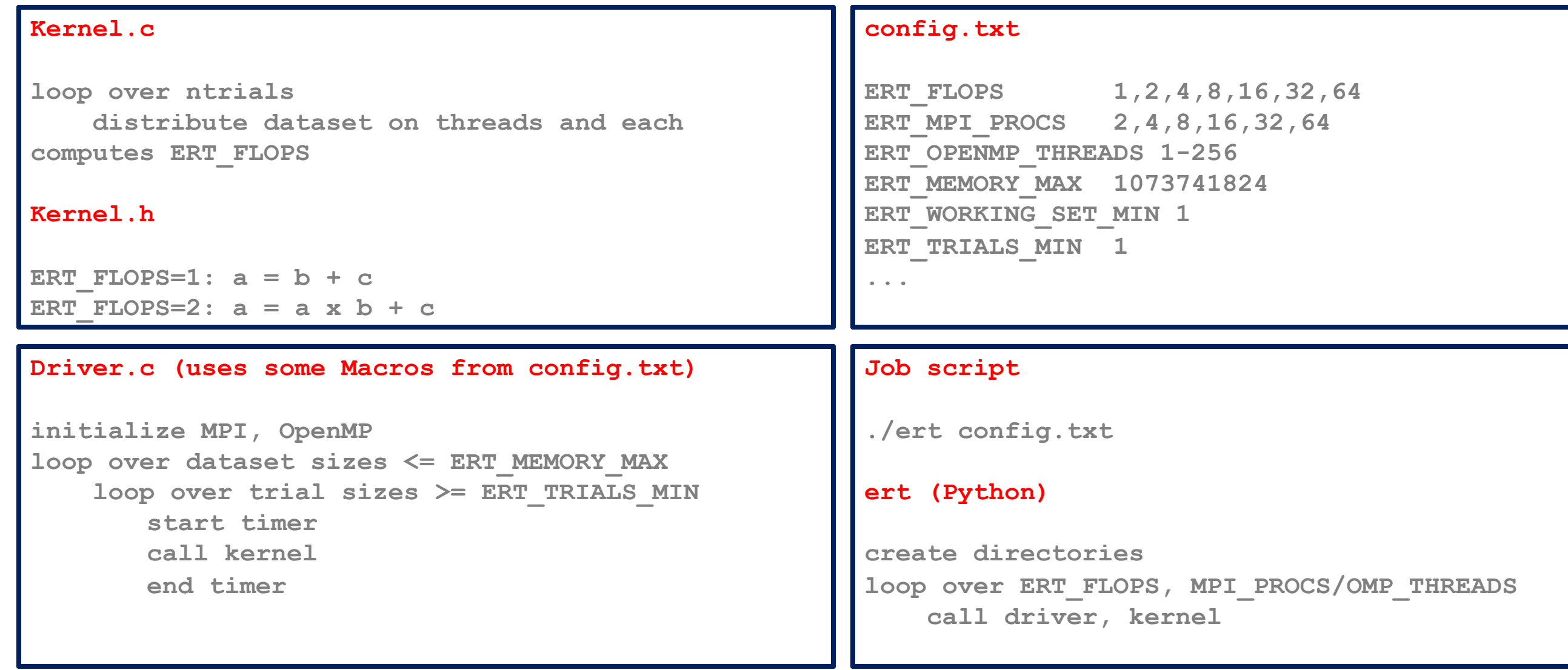

### **loop over ERT\_FLOPS, MPI\_PROCS/OMP\_THREADS**

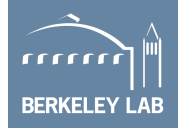

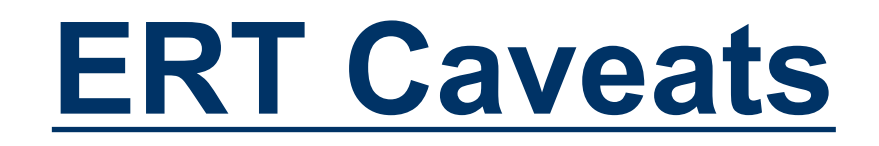

- Nominally, ERT runs a series of benchmarks
	- o Read-modify-write Polynomial of degree-K on a vector of size N
	- o Trivially auto-vectorized
	- o Demands a unroll-and-jam or large OOO window to hit peak.
	- o 1:1 Read:Write ratio
	- o Varies both K and N
- From these it extrapolates cache capacities and bandwidths
	- o By convention it labels the largest/slowest 'DRAM' and the smallest/fastest 'L1'
	- o If N<LLC size, then it will identify the LLC 'DRAM' (e.g. on KNL, N>16GB)
	- o On architectures that don't cache writes in the L1 (or are WT), ERT will label L2 as 'L1'
	- $\circ$  On architectures that have a 2:1 read:write cache bandwidth, ERT will underestimate aggregate cache bandwidth (it uses a 1:1 benchmark)

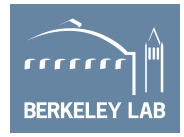

<https://bitbucket.org/berkeleylab/cs-roofline-toolkit/>

[https://github.com/cyanguwa/nersc-roofline/](https://crd.lbl.gov/departments/computer-science/PAR/research/roofline/)

<https://crd.lbl.gov/departments/computer-science/PAR/research/roofline/>

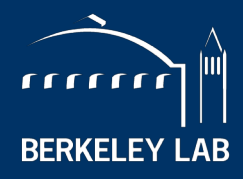

BERKELEY NATIONAL LABORATORY

# **Application Characterization**

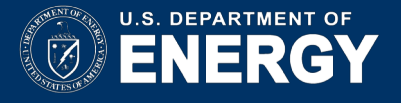

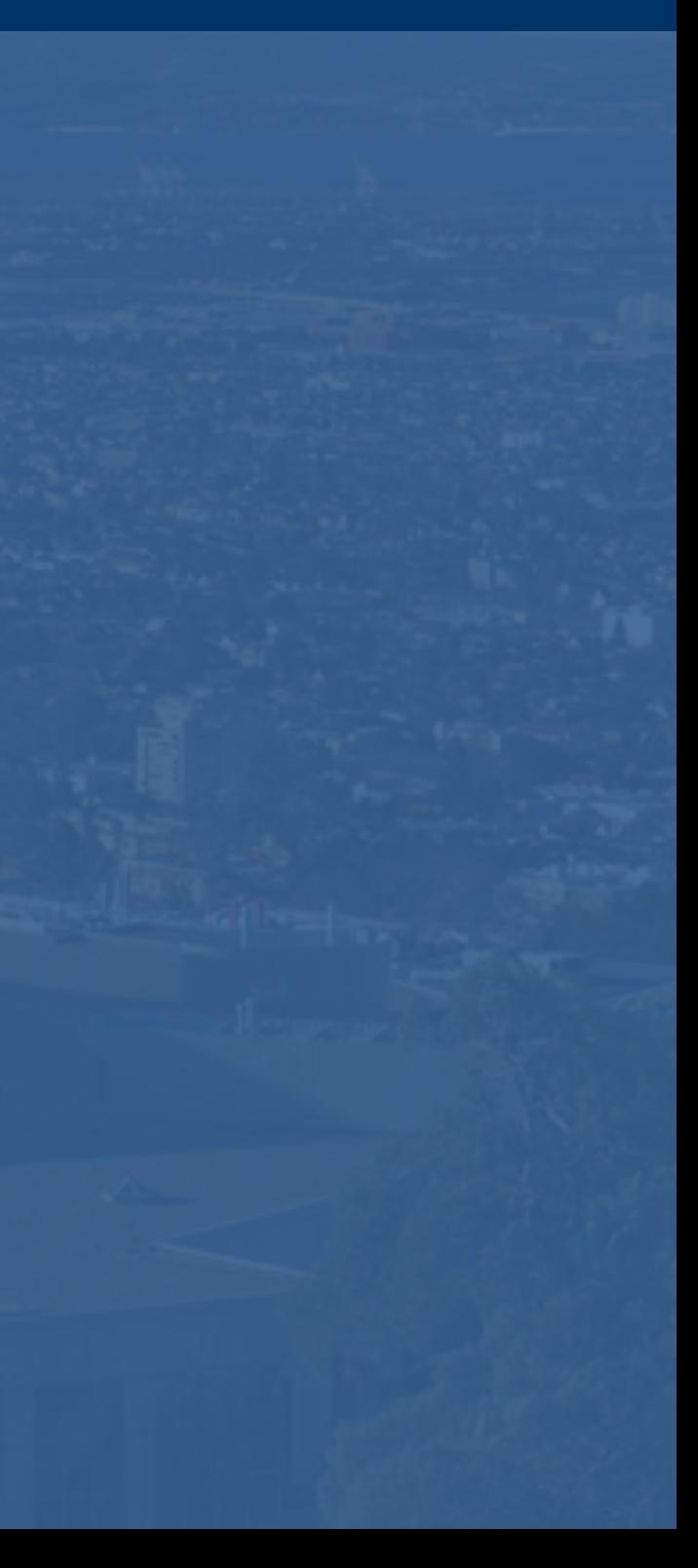

## **Measuring AI**

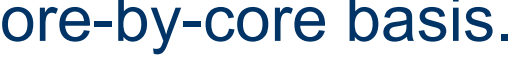

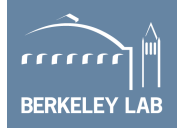

- To characterize execution with Roofline we need...
	- o **Time**
	- o **Flops** (=> flop's / time)
	- **Data movement** between each level of memory (=> Flop's / GB's)
- We can look at the full application...
	- o Coarse grained, 30-min average
	- o Misses many details and bottlenecks
- or we can look at individual loop nests...
	- o Requires auto-instrumentation on a loop by loop basis
	- o Moreover, we should probably differentiate data movement or flops on a core-by-core basis.

# **How Do We Count Flop's?**

### **Manual Counting**

- § Go thru each loop nest and count the number of FP operations
- $\checkmark$  Works best for deterministic loop bounds
- $\checkmark$  or parameterize by the number of iterations (recorded at run time)
- ✘ Not scalable

### **Perf. Counters**

- Read counter before/after
- $\checkmark$  More Accurate
- $\checkmark$  Low overhead (<%) == can run full MPI applications
- Can detect load imbalance
- Requires privileged access
- ✘ Requires manual instrumentation (+overhead) or full-app characterization
- ✘ Broken counters = garbage
- ✘ May not differentiate FMADD from FADD
- 9 X No insight into special pipelines

### **Binary Instrumentation**

- § Automated inspection of assembly at run time
- $\nu$  Most Accurate
- $\checkmark$  FMA-, VL-, and mask-aware
- $\checkmark$  Can count instructions by class/type
- Can detect load imbalance
- $\checkmark$  Can include effects from non-FP instructions
- $\checkmark$  Automated application to multiple loop nests
- ✘ >10x overhead (short runs / reduced concurrency)
- 

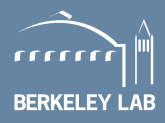

## **How Do We Measure Data Movement?**

- § Go thru each loop nest and estimate how many bytes will be moved
- § Use a mental model of caches
- $\checkmark$  Works best for simple loops that stream from DRAM (stencils, FFTs, spare, …)
- ✘ N/A for complex caches
- Not scalable

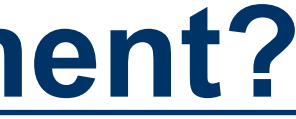

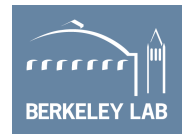

### **Manual Counting**

### **Perf. Counters**

- Read counter before/after
- $\checkmark$  Applies to full hierarchy (L2, DRAM,
- $\checkmark$  Much more Accurate
- Low overhead  $( $\%$ ) == can$ run full MPI applications
- $\checkmark$  Can detect load imbalance
- Requires privileged access
- ✘ Requires manual instrumentation (+overhead) or full-app characterization

### **Cache Simulation**

- § Build a full cache simulator driven by memory addresses
- $\checkmark$  Applies to full hierarchy and multicore
	- multiple loop nests
- $\checkmark$  Can detect load imbalance  $\checkmark$  Automated application to
- ✘ Ignores prefetchers
- ✘ >10x overhead (short runs / reduced concurrency)

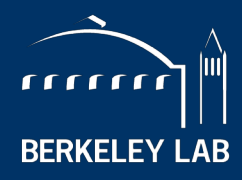

BERKELEY NATIONAL LABORATORY

# **Performance Counter Issues**

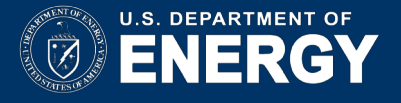

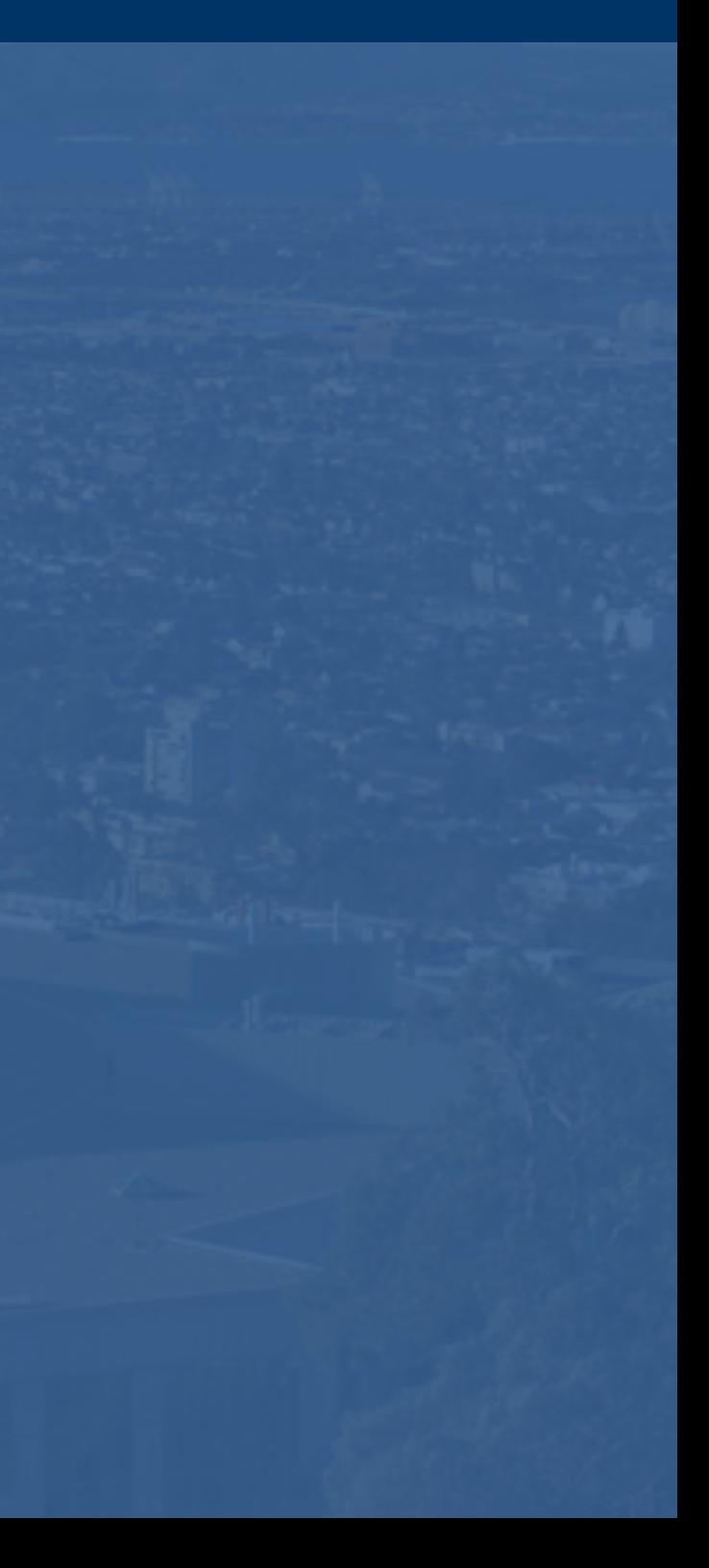

### **Performance Counter Limitations**

- Capture aspects architects (not programmers) think are important
- May lack important detail
- Not standardized (vendor-specific)
- Not required to be functional or correct (not part of the ISA)

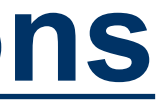

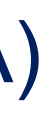

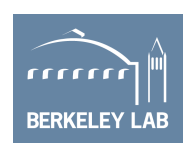

### **Performance Counters and SIMD**

- SIMD instruction sets are ever evolving.
- § Today, they can incorporate…
	- o Different Vector Lengths (VL)… 128b, 256b, 512b, …
	- o Different precisions… double, single, half, … 8x64b, 16x32b, or 32x16b
	- o Use of FMA (1 or 2 flops per element)
	- o Use of masks (predicates) to disable execution on certain lanes.
- Thus, a performance counter might be:
	- o VL-aware (#operations scales with VL)
	- o Precision-aware (#operations increases with reduced precision)
	- o FMA-aware (FMAs are 2 flops per element vs. 1)
	- o Mask-aware (#operations only incudes unmasked operations)

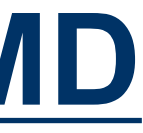

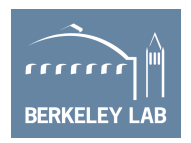

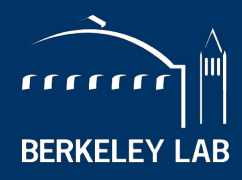

**LAWRENCE BERKELEY NATIONAL LABORATORY** 

# **Roofline with LIKWID**

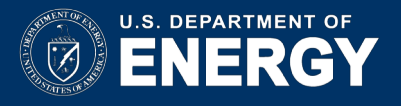

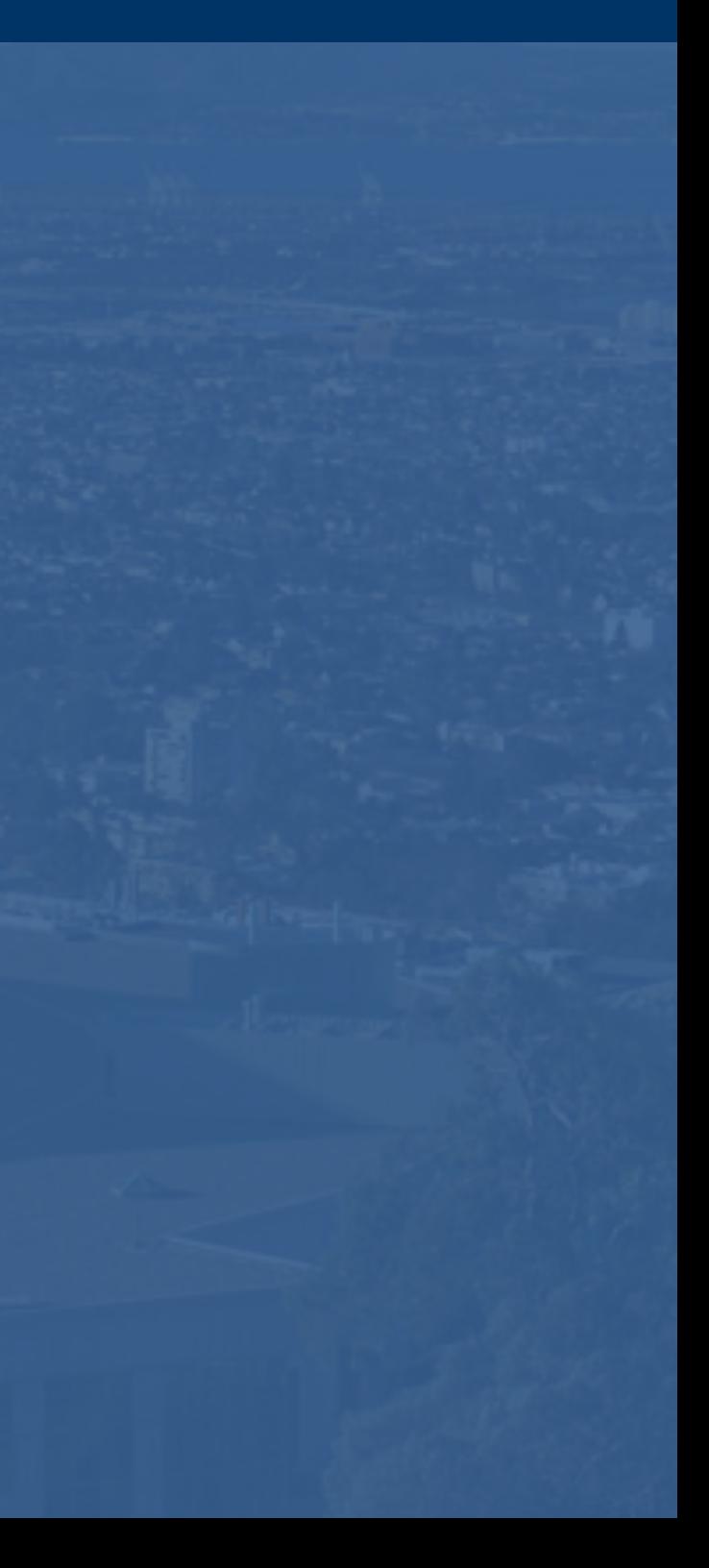

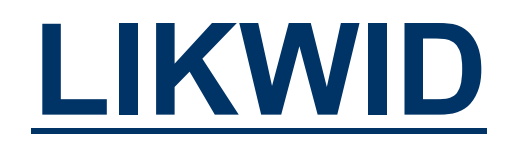

- LIKWID provides easy to use wrappers for measuring performance counters...
	- ü **Works on NERSC production systems**
	- $\checkmark$  Distills counters into user-friendly metrics (e.g. MCDRAM Bandwidth)
	- $\checkmark$  Minimal overhead (<1%)
	- $\checkmark$  Scalable in distributed memory (MPI-friendly)
	- $\checkmark$  Fast, high-level characterization
	- No timing breakdowns
	- ✘ Suffers from Garbage-in/Garbage Out
		- (i.e. hardware counter must be sufficient and correct)

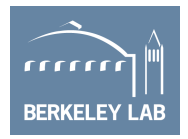

<https://github.com/RRZE-HPC/likwid>

<http://www.nersc.gov/users/software/performance-and-debugging-tools/likwid>

### **LIKWID Tools**

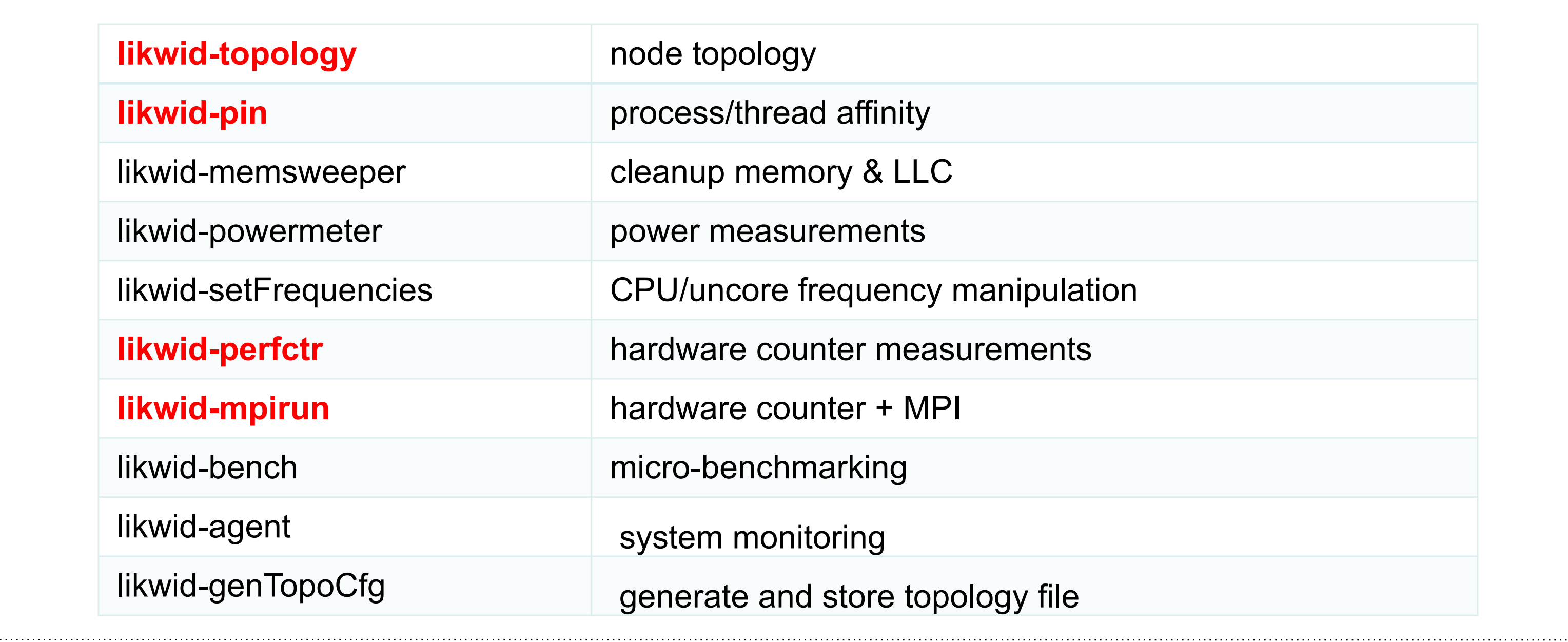

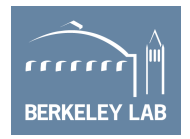

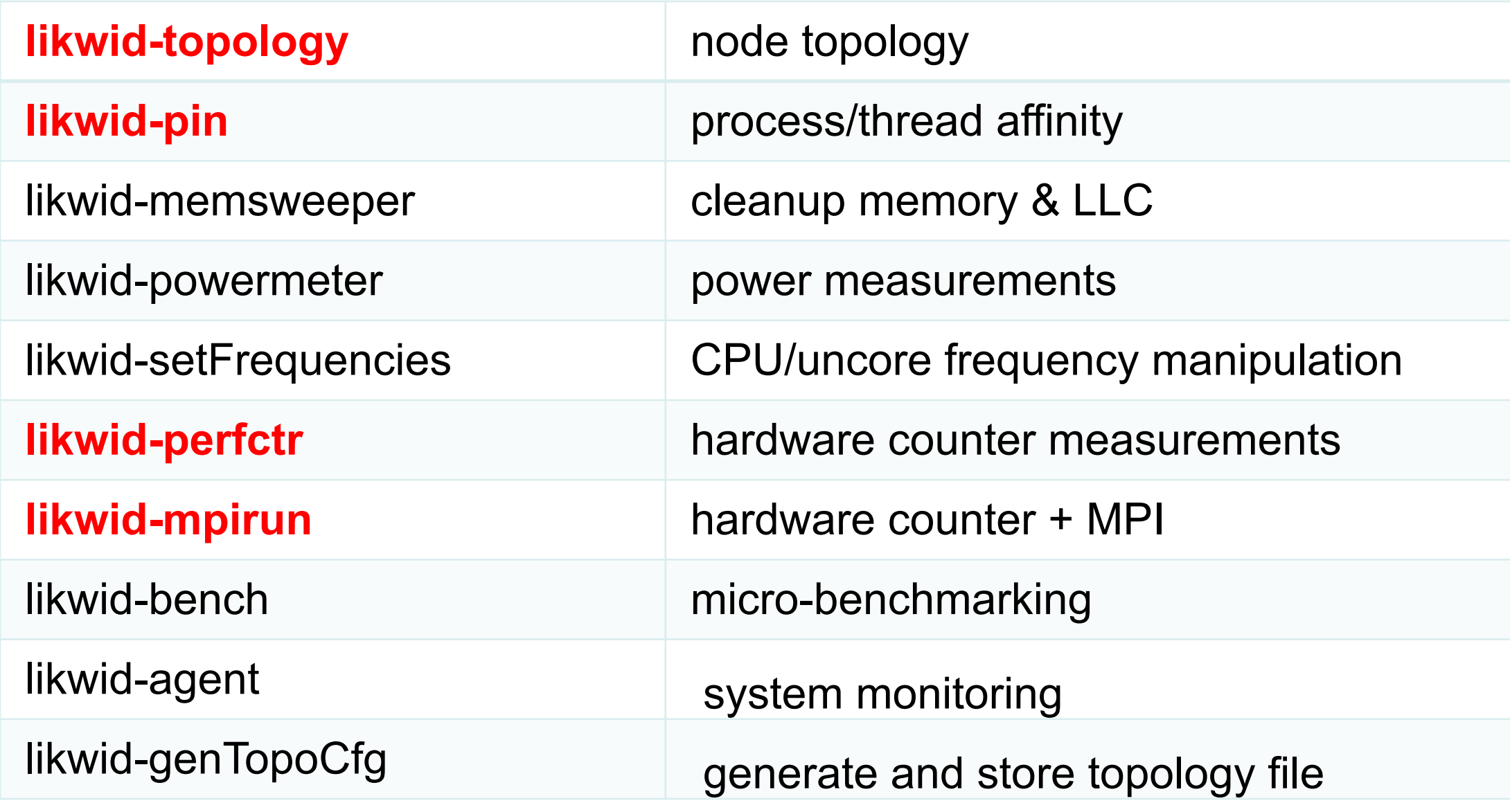

# **likwid-topology**

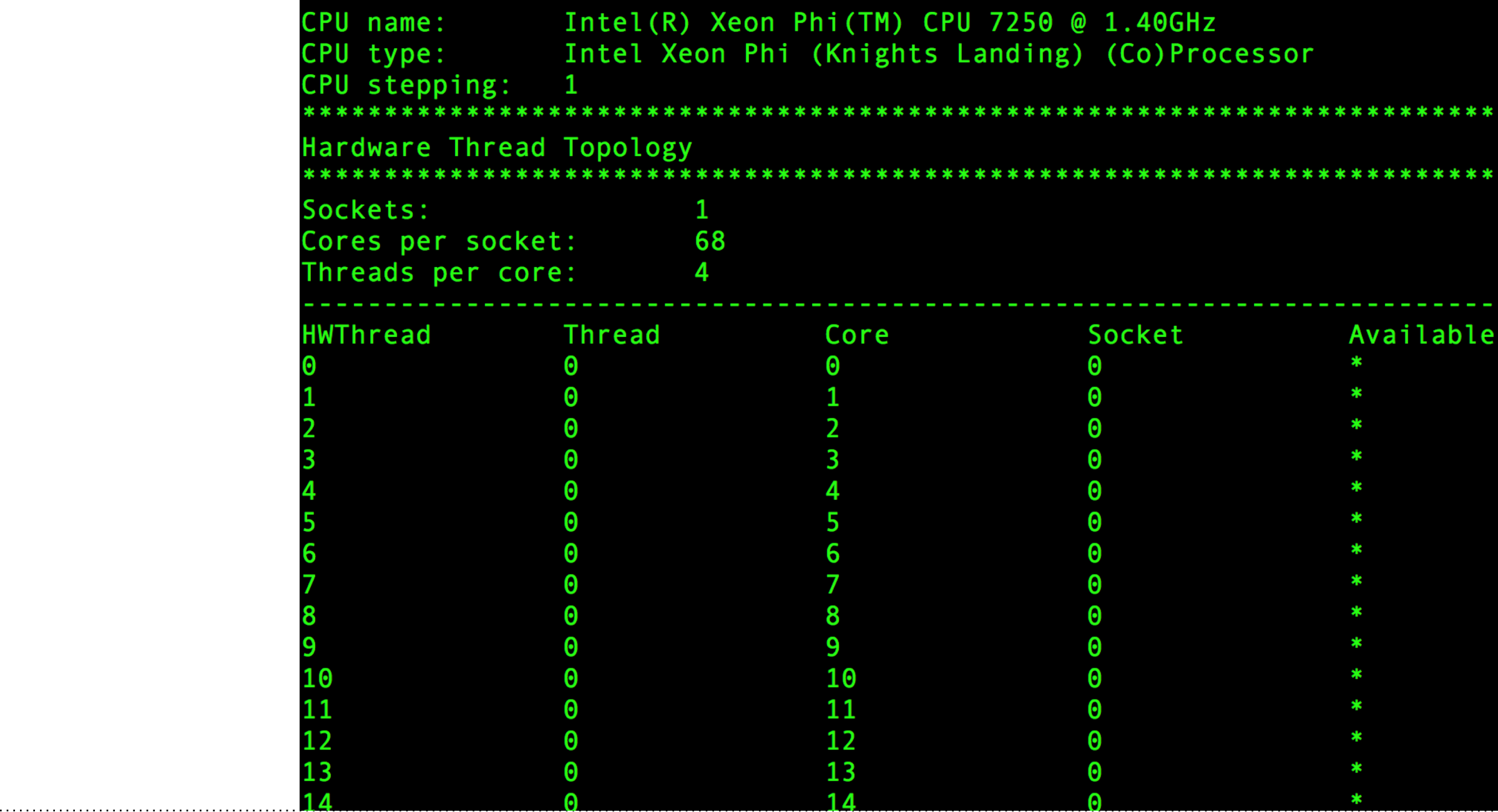

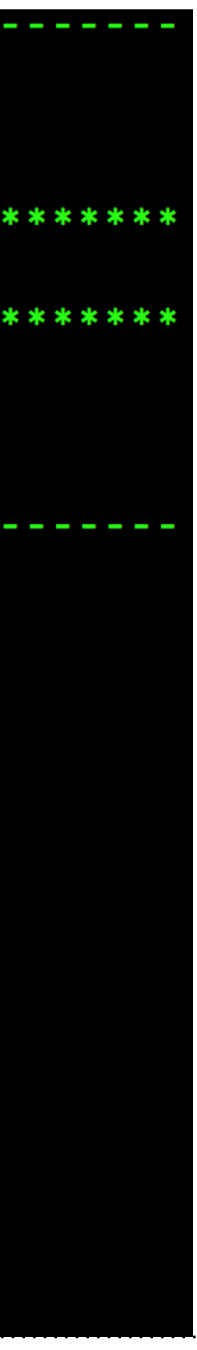

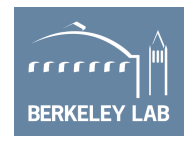

### **likwid-topology (cache, NUMA, …)**

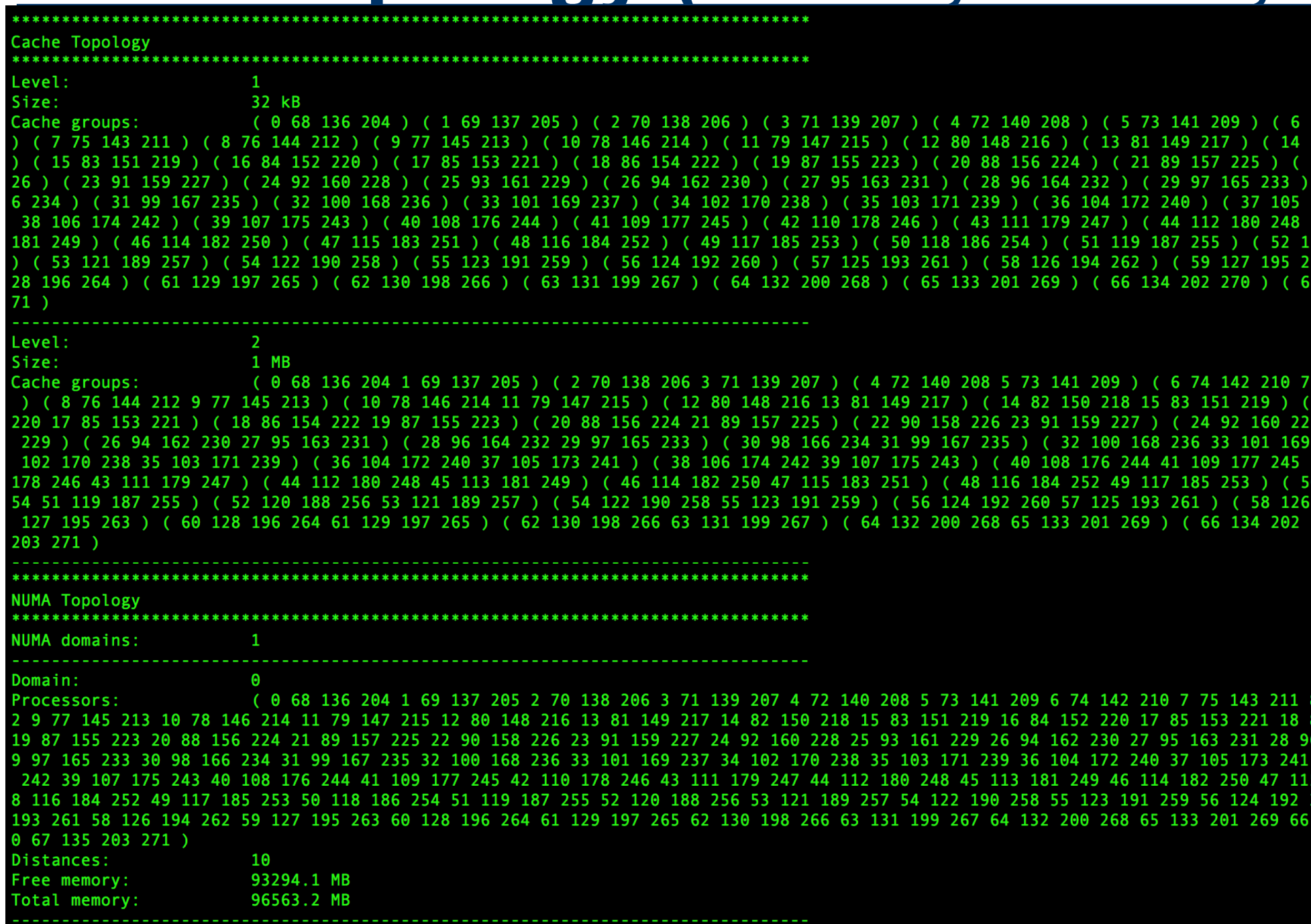

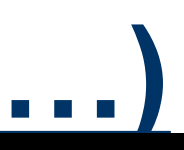

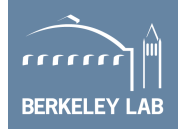

### **likwid-pin**

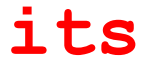

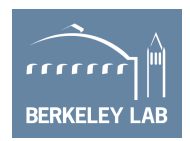

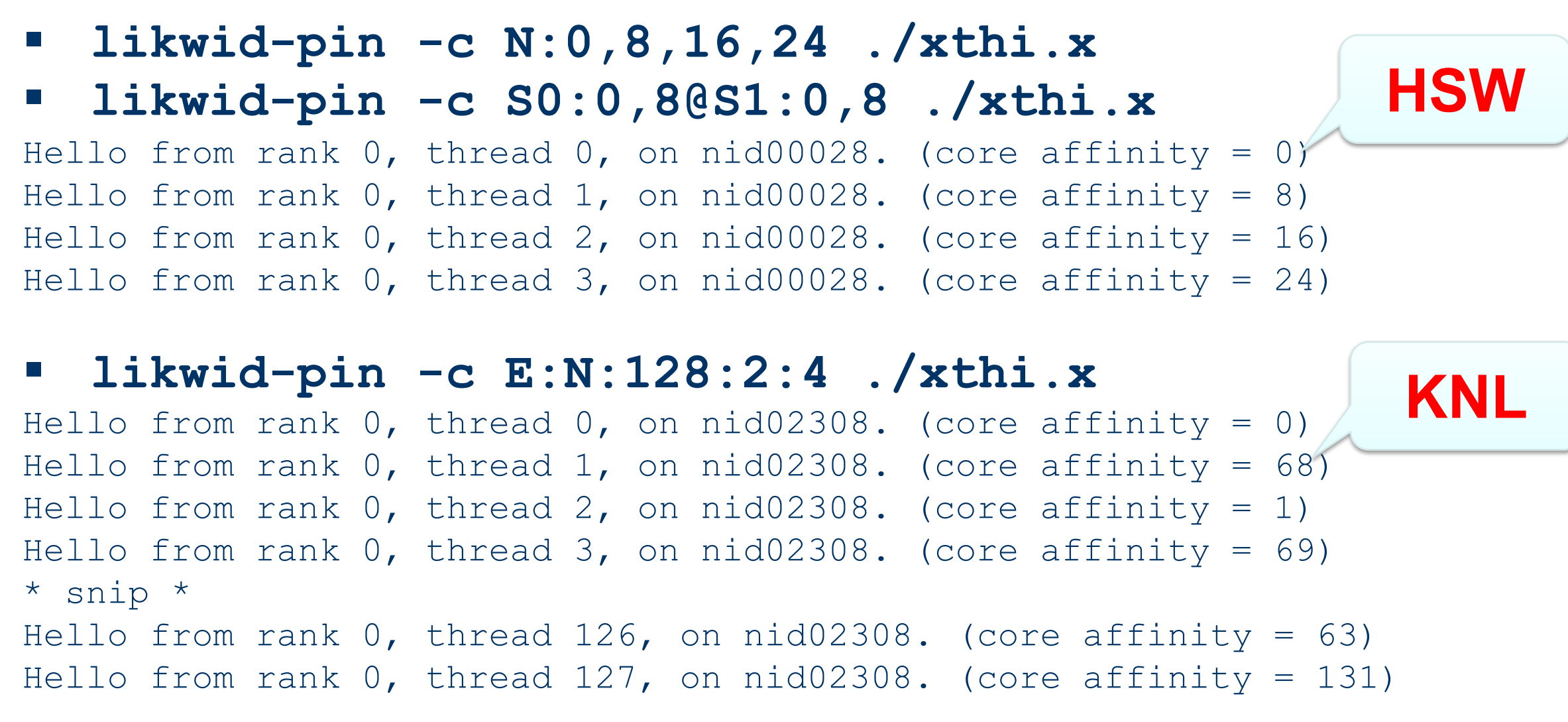

§ **likwid-perfctr takes the same specification as its processor list** 

## **Profiling with LIKWID**

- § likwid-perfctr (threaded) + likwid-mpirun (MPI/hybrid)
- no GUI
- 
- no code instrumentation required → CrayPat-tracing
- no root access required and a set of the set of the set of the set of the set of the set of the set of the set o
- no extra modules required to be installed  $\blacksquare$  > VTune
- low overhead and a set of the set of the set of the set of the set of the set of the set of the set of the set of the set of the set of the set of the set of the set of the set of the set of the set of the set of the se
- use Linux 'msr' module to access MSR (Model Specific Register) files
- Cori:

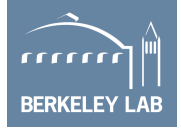

module load vtune sbatch/salloc **--perf=likwid** module load likwid

### **Profiling with LIKWID (2)**

Alternately, one can construct a script and monitor only process 0

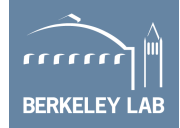

```
srun -n8 -c32 ./a.out args
srun -n8 -c32 ./perfctr.sh ./a.out args
where perfctr.sh is
#!/bin/bash
let SLURM_MPI_RANK=$SLURM_PROCID
if [ $SLURM MPI RANK = 0 ]; then
# only process 0 runs likwid and it monitors only logical CPUs 0-31
likwid-perfctr -C 0-31 -g CACHES $@
else
$@
fi
```
### **Likwid-perfctr –a (KNL)**

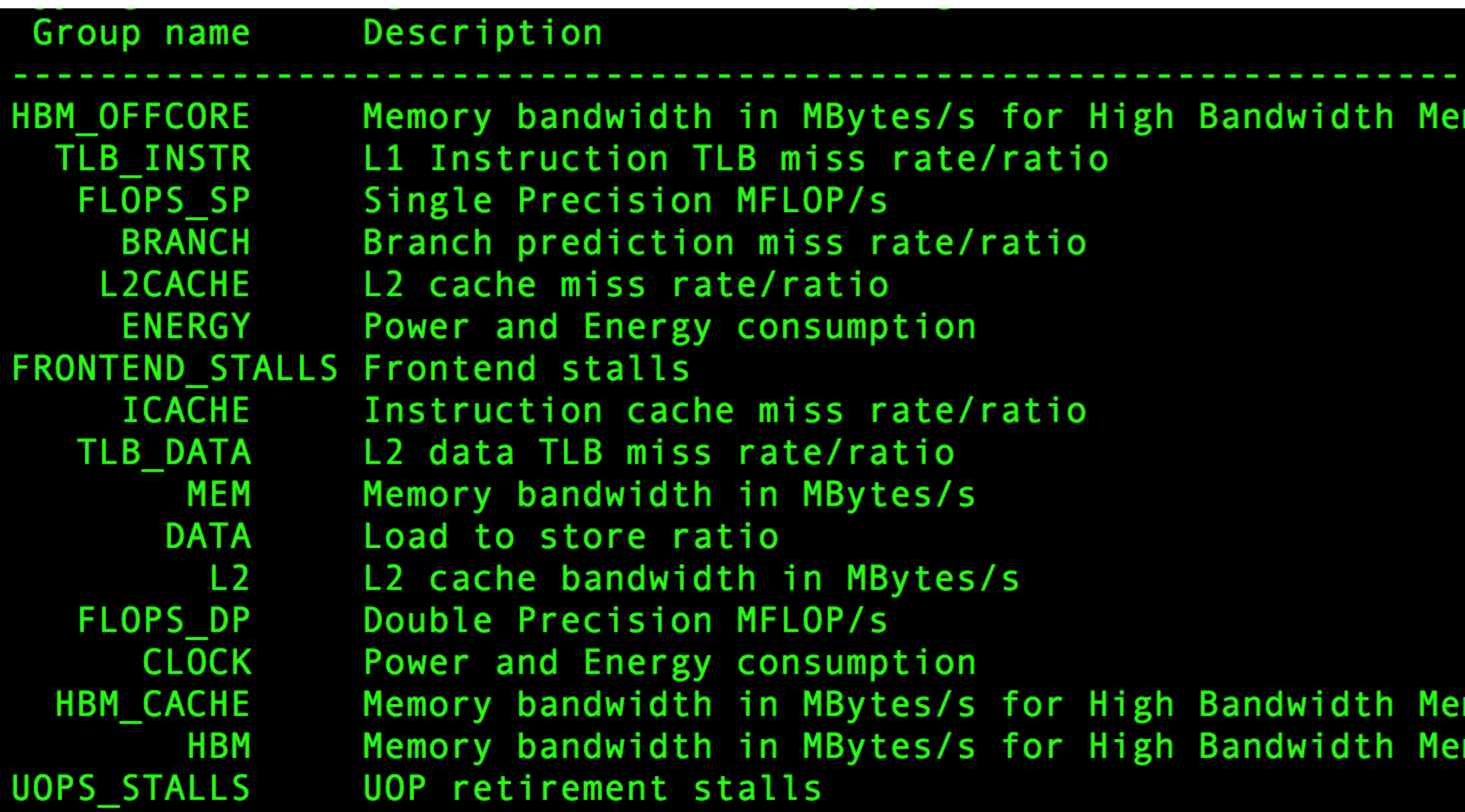

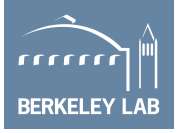

### mory (HBM) mory (HBM)

mory (HBM)

## **Using LIKWID for Roofline**

- § GPP kernel from BerkeleyGW
- § Arithmetic Intensity = FLOPS / Bytes (= SDE / VTune) = FLOPS/sec / Bytes/sec = **FLOPS\_DP / Bandwidth**
- § AI (DRAM) = FLOPS\_DP / Bandwidth (DRAM)
- Flop/s Attainable Flop/s § AI (MCDRAM) = FLOPS\_DP / Bandwidth (MCDRAM)
	- $\overline{A}$ I (L2) = FLOPS\_DP / Bandwidth (L2)
	- $\overline{A}I (L1)$  = FLOPS DP / Bandwidth (L1)
- § **Performance = FLOPS\_DP**

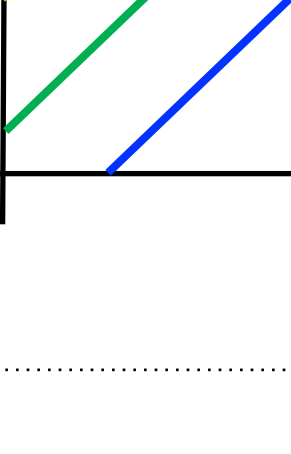

Peak Flop/s

**CRYS** 

L<sub>1</sub> GB/S

Attainable

DDR GB/S

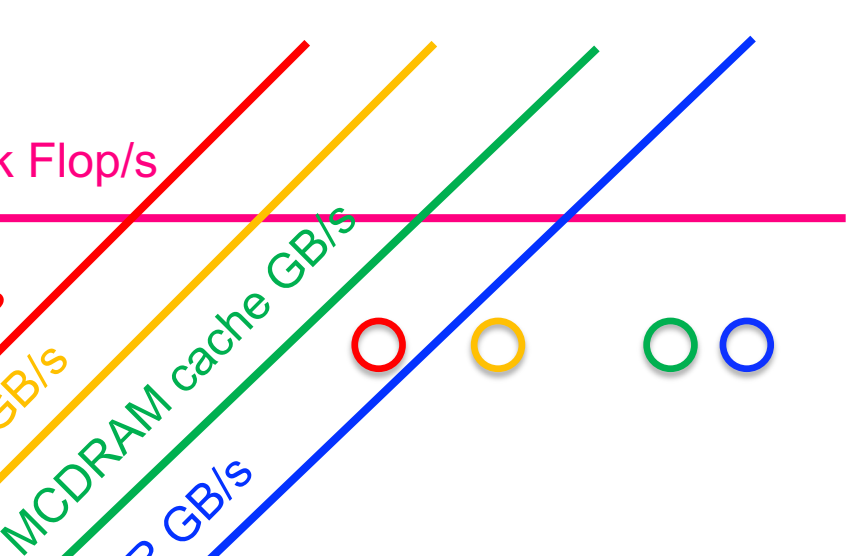

### Arithmetic Intensity

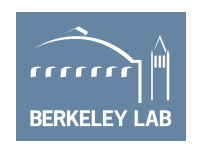

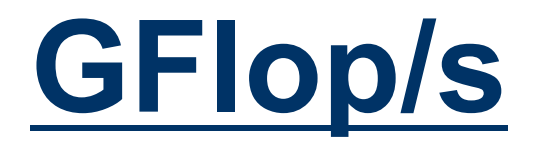

### § GPP kernel on KNL: **171.960 GFLOPS/sec**

- o UOPS\_RETIRED\_PACKED\_SIMD
- o UOPS\_RETIRED\_SCALAR\_SIMD
- § likwid-perfctr -C 0-63 -g **FLOPS\_DP** ./gpp.knl.ex 512 2 32768 20 o 8\*UOPS\_RETIRED\_PACKED\_SIMD+UOPS\_RETIRED\_SCALAR\_SIMD

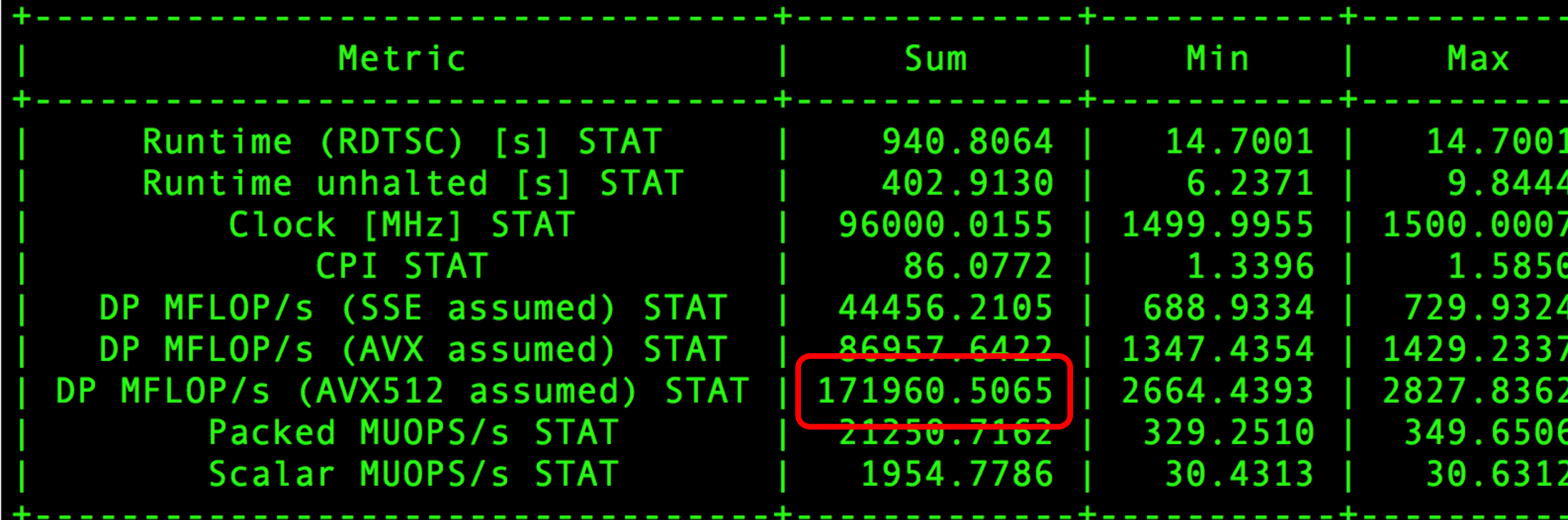

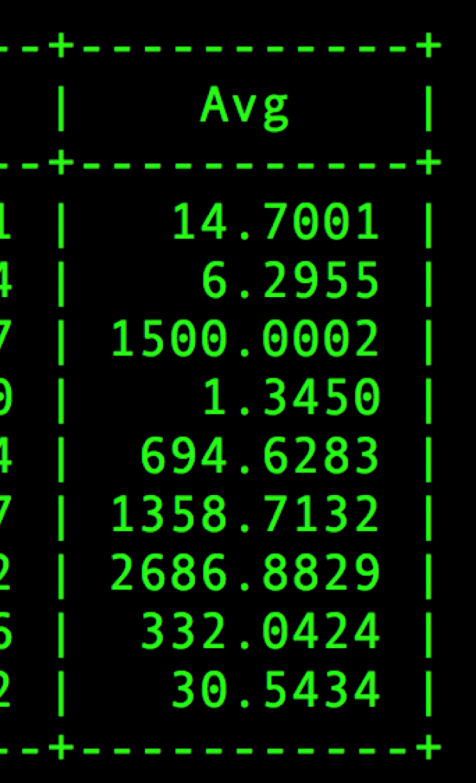

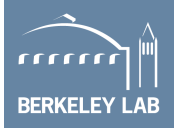

### **MCDRAM and DDR GB/s**

### § kernel on KNL: **DDR 2.59GB/s + MCDRAM 63.71GB/s**

- o MC\_CAS\_READS/ MC\_CAS\_WRITES
- o EDC\_RPQ\_INSERTS/ EDC\_WPQ\_INSERTS
- o EDC\_MISS\_CLEAN/ EDC\_MISS\_DIRTY
- § likwid-perfctr -C 0-63 -g **HBM\_CACHE** ./gpp.knl.ex 512 2 32768 20

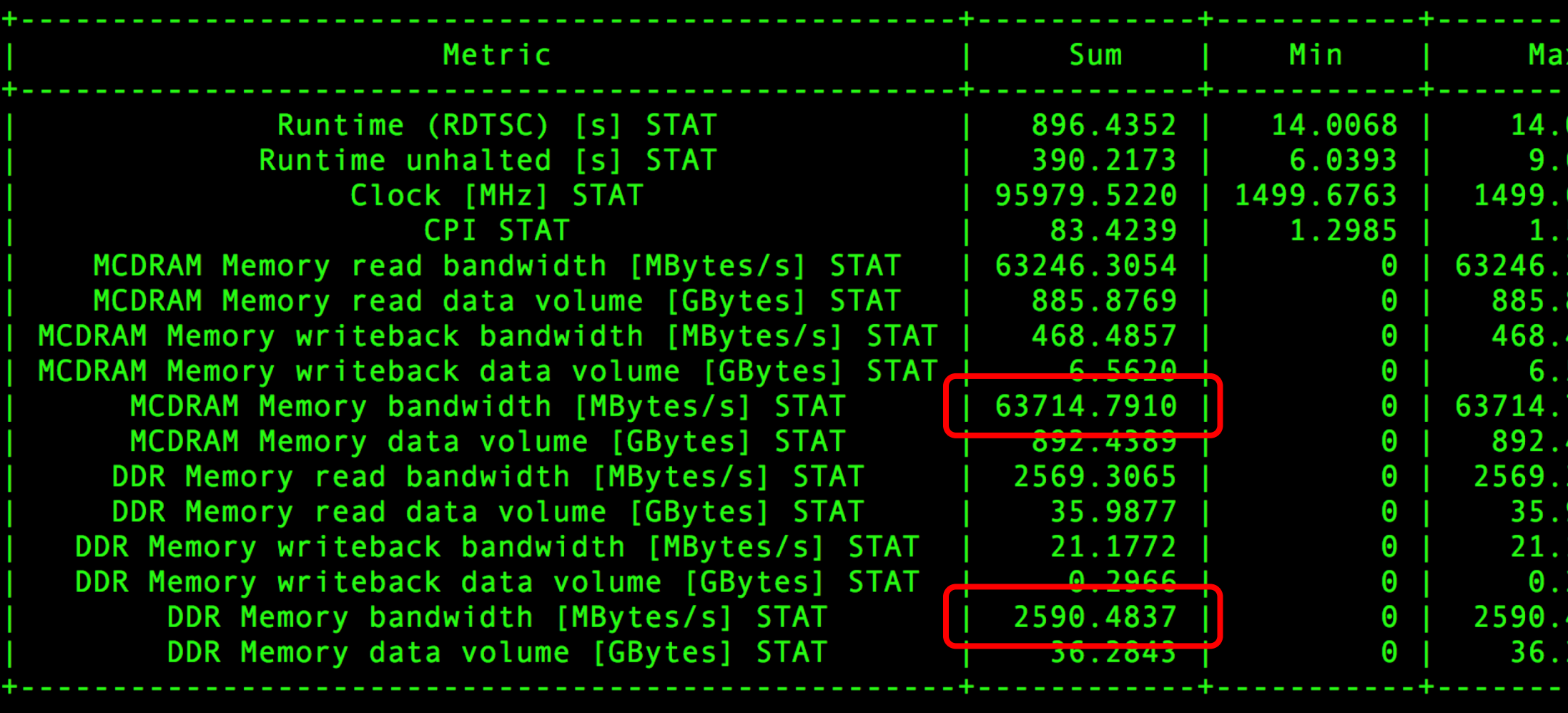

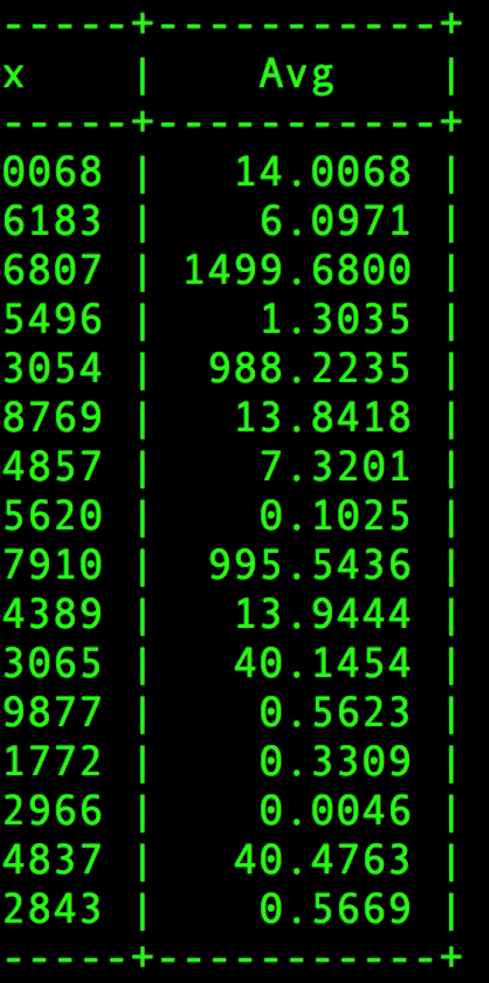

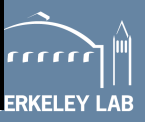

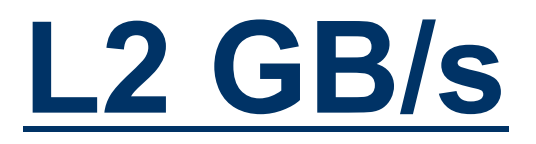

- kernel on KNL: L2 96.80GB/s
	- o L2\_REQUESTS\_REFERENCE
	- o OFFCORE\_RESPONSE\_0\_OPTIONS
- **E** likwid-perfctr -C 0-63 -g L2 ./gpp.knl.ex 512 2 32768 20

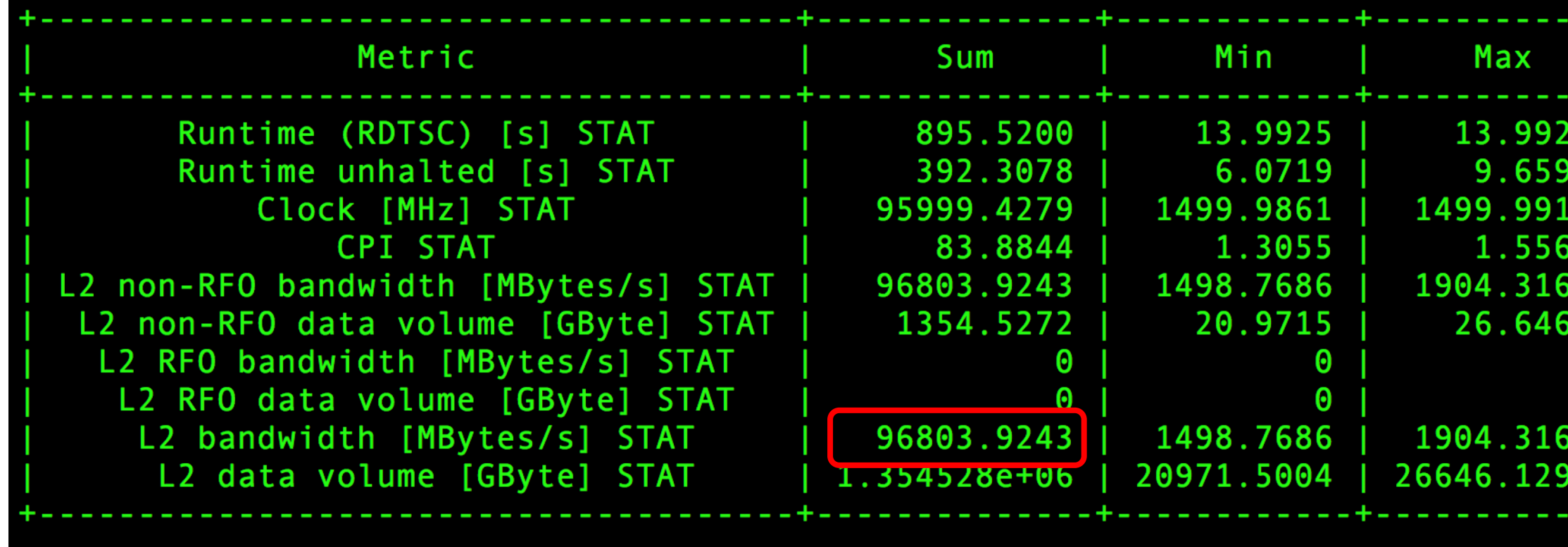

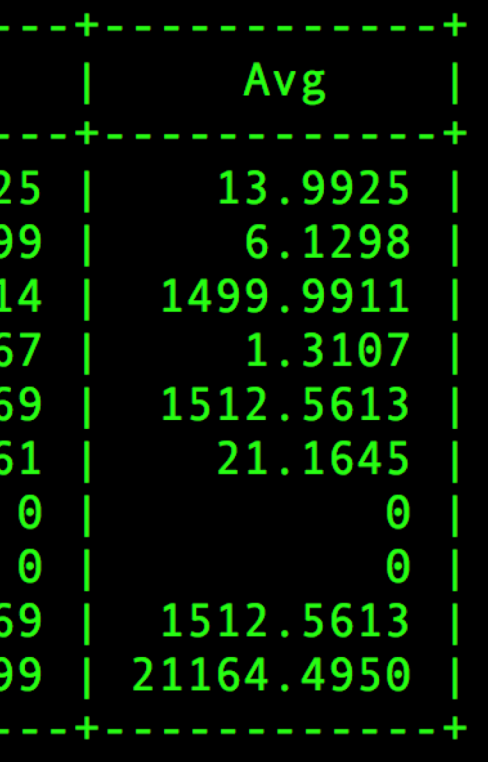

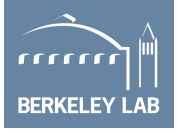

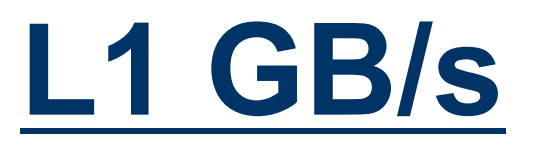

- § kernel on KNL: **L1 170.77GB/s**
	- o MEM\_UOPS\_RETIRED\_ALL\_LOADS
	- o MEM\_UOPS\_RETIRED\_ALL\_STORES
- § likwid-perfctr -C 0-63 -g **DATA** ./gpp.knl.ex 512 2 32768 20
	- o (MEM\_UOPS\_RETIRED\_ALL\_LOADS + MEM\_UOPS\_RETIRED\_ALL\_STORES)\*64/runtime
	- o -g DATA is for load-to-store ratio, but can be used to estimate L1 bandwidth (assume all loads are vector loads)

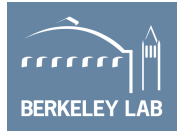

### **Resultant Roofline**

- § AI (DRAM): 66.39
- § AI (MCDRAM): 2.70
- $\blacksquare$  AI (L2): 1.78
- $\blacksquare$  AI (L1): 1.01
- 
- Performance: 171.960 GFLOPS/s

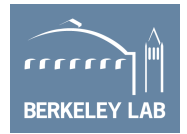

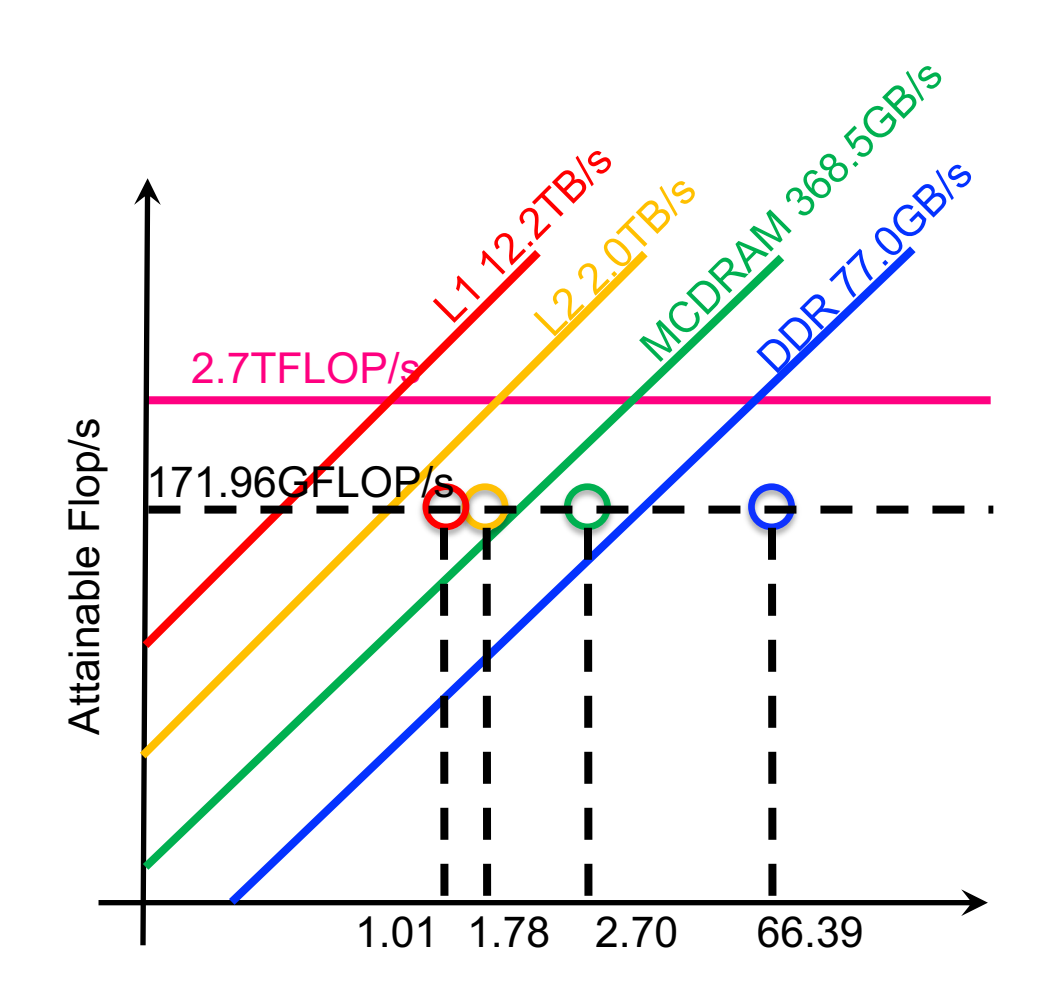

Arithmetic Intensity

# **LIKWID on AMReX apps**

- Used LIKWID to characterize AMReX applications
- Measured cache and DRAM bytes.
	- o Averaged over 30min executions and 32 processes
	- o Only 2 applications (not counting HPGMG proxy) used >50% of memory bandwidth on average
	- o Used this data to estimate average AI for each level of the memory hierarchy
	- o Used this data to infer requisite cache tapering

29

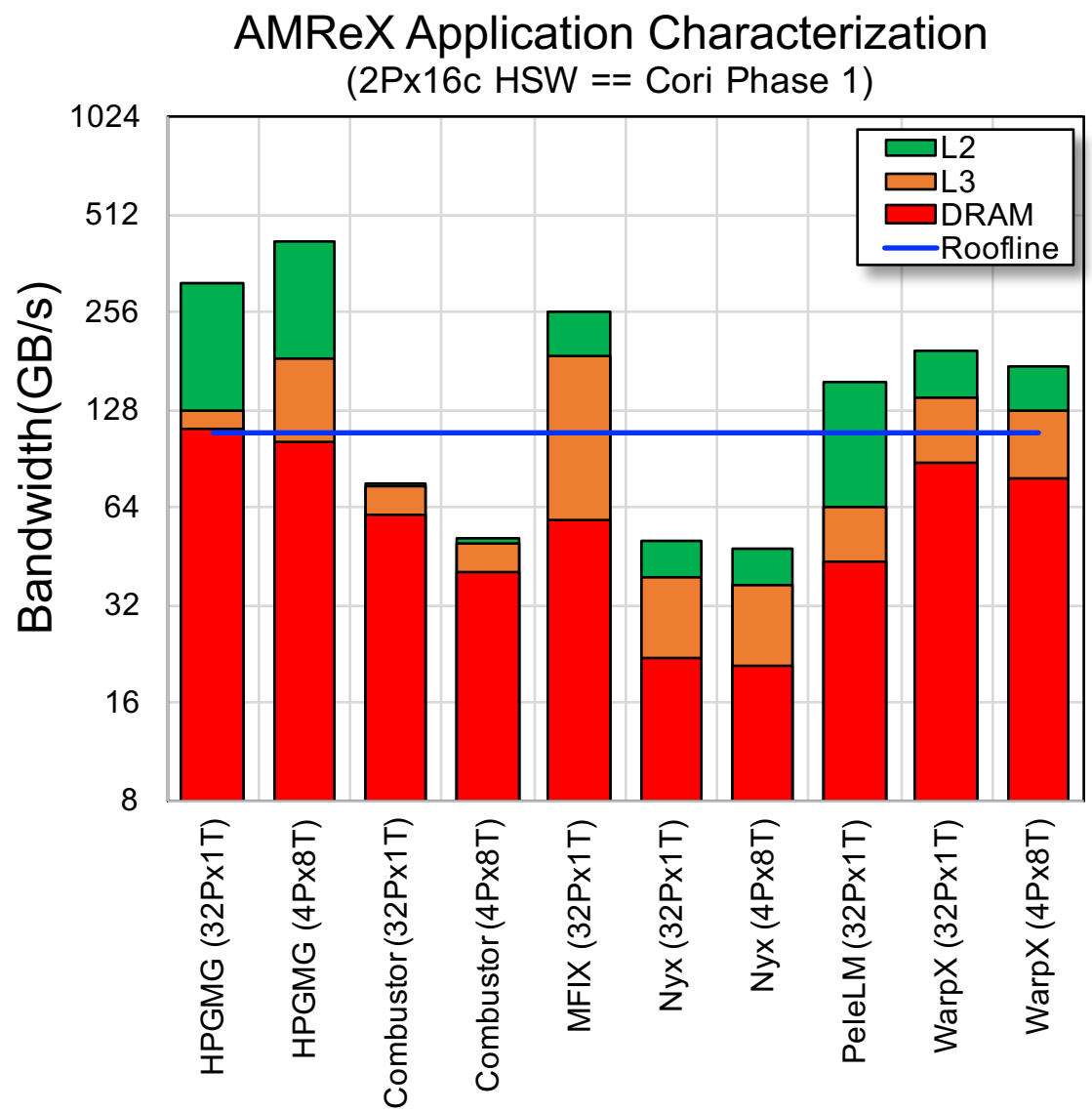

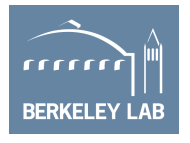

### **Likwid-mpirun**

- § srun -n 2 -c 32 --cpu-bind=cores likwid-perfctr -C 0,8 -g MEM -o test %h %p %r.txt ./xthi.x
	- %h hostname
	- %p process ID
	- %r MPI rank
- likwid-mpirun -pin S0:0,8 S1:0,8 -g MEM ./xthi.x *Hello from rank 0, thread 0, on nid00191. (core affinity = 0) Hello from rank 0, thread 1, on nid00191. (core affinity = 8) Hello from rank 1, thread 0, on nid00191. (core affinity = 16) Hello from rank 1, thread 1, on nid00191. (core affinity = 24)*
- Uncore counters are measured on a per-socket basis

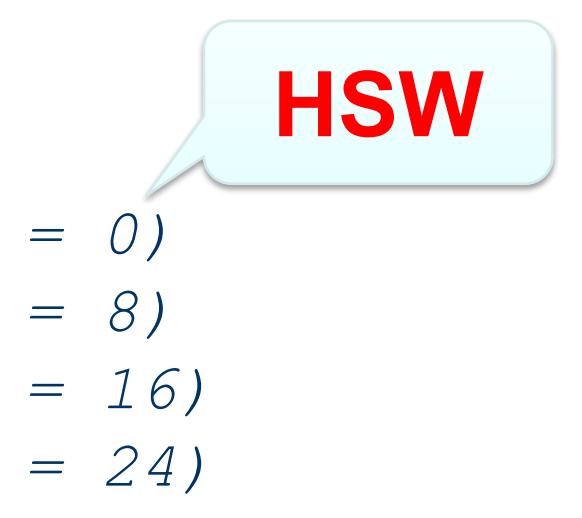

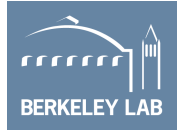

### **Marking Specific Regions**

```
#include <likwid.h> 
……
LIKWID_MARKER_INIT; 
#pragma omp parallel { 
   LIKWID MARKER THREADINIT;
} 
#pragma omp parallel { 
   LIKWID MARKER START("foo");
   #pragma omp for 
    for(i = 0; i < N; i++) {
           data[i] = omp_get_thread_num() ;
    } 
   LIKWID MARKER STOP("foo");
} 
LIKWID_MARKER_CLOSE; 
                                          focus on specific code regions
```
- § cc -qopenmp **-DLIKWID\_PERFMON -I\$LIKWID\_INCLUDE -L\$LIKWID\_LIB -llikwid -dynamic** test.c -o test.x
- § likwid-perfctr -C 0-3 -g MEM **-m** ./test.x

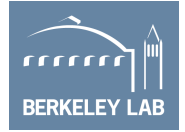

## **FLOP Roofline vs. VUOP Roofline**

- Nominally, Roofline is based on Flop/s, GB/s, and Flop/Byte
- Such metrics make sense from the user perspective.
- On SIMD machines, one might consider vuop/s instead of flop/s
	- $\checkmark$  vuop/s (scalar + vector) can easily be mapped to vector unit utilization
	- $\checkmark$  100% vector unit utilization can bottleneck performance
	- $\checkmark$  Performance counters give vuop/s and not flop/s
	- ✘ 100% vector unit utilization does not imply 100% of peak (FMA, scalar vs. vector)

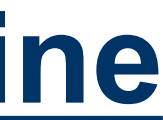

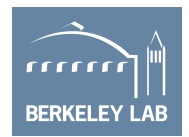

## **FLOP Roofline**

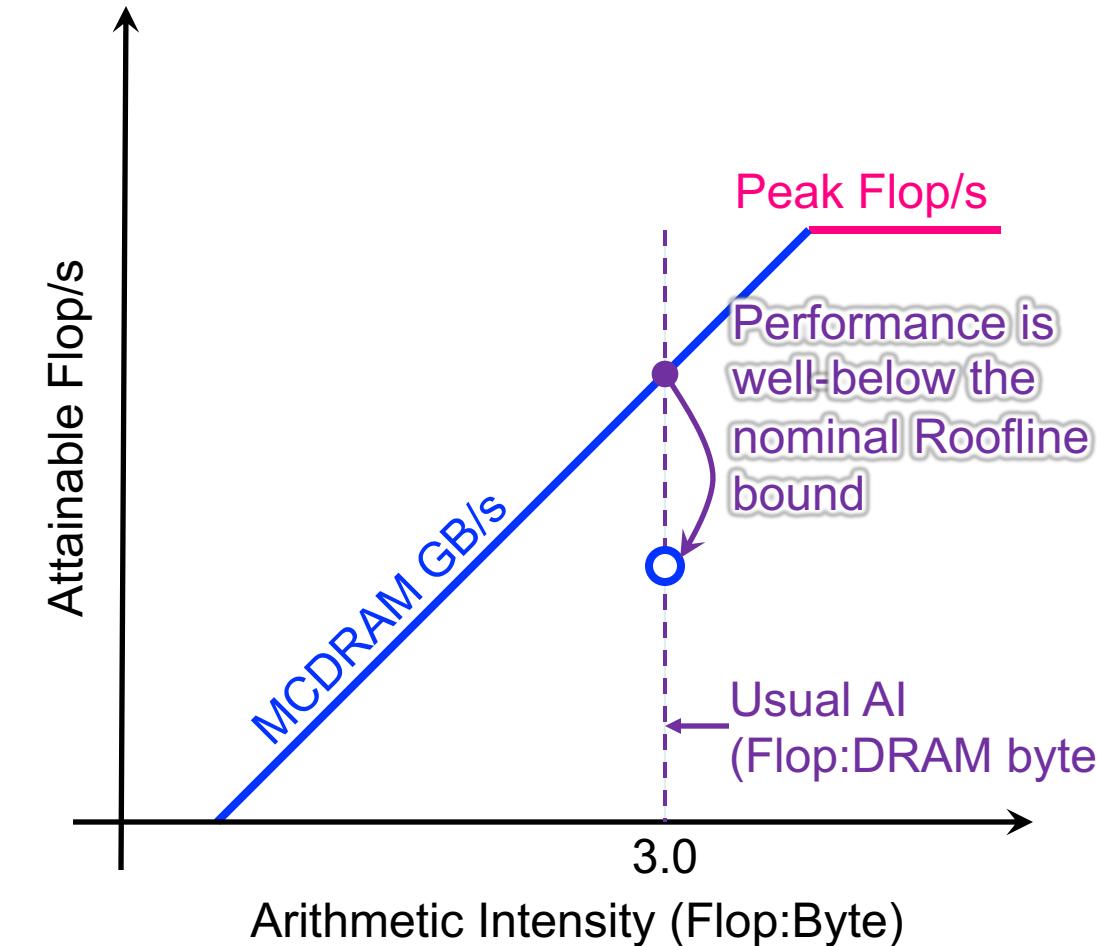

(Flop:DRAM bytes)

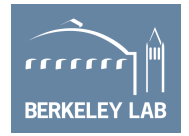

- With performance counters alone, its hard to deduce why performance is well-below the FLOP Roofline.
	- o VL?
	- o Precision?
	- o FMA?
	- o Masks?
	- o Non-FP vector instructions
- § Moreover, one might conclude a code is memory bound when in reality is compute-bound

## **VUOP Roofline**

Arithmetic Intensity (VUOP:Byte)

**Machine** 

**Balance** 

MCDRAM GB/s

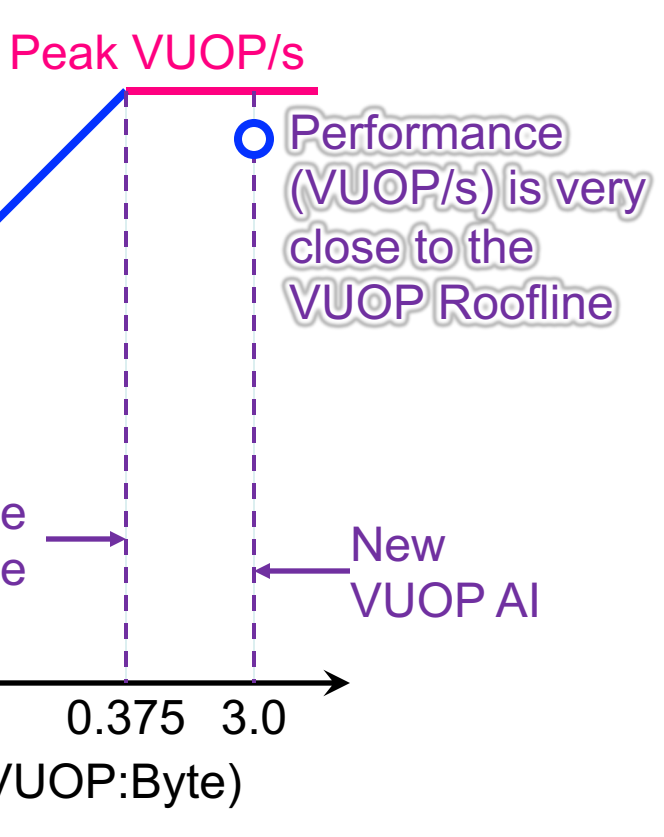

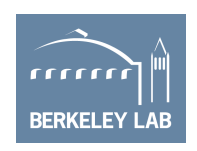

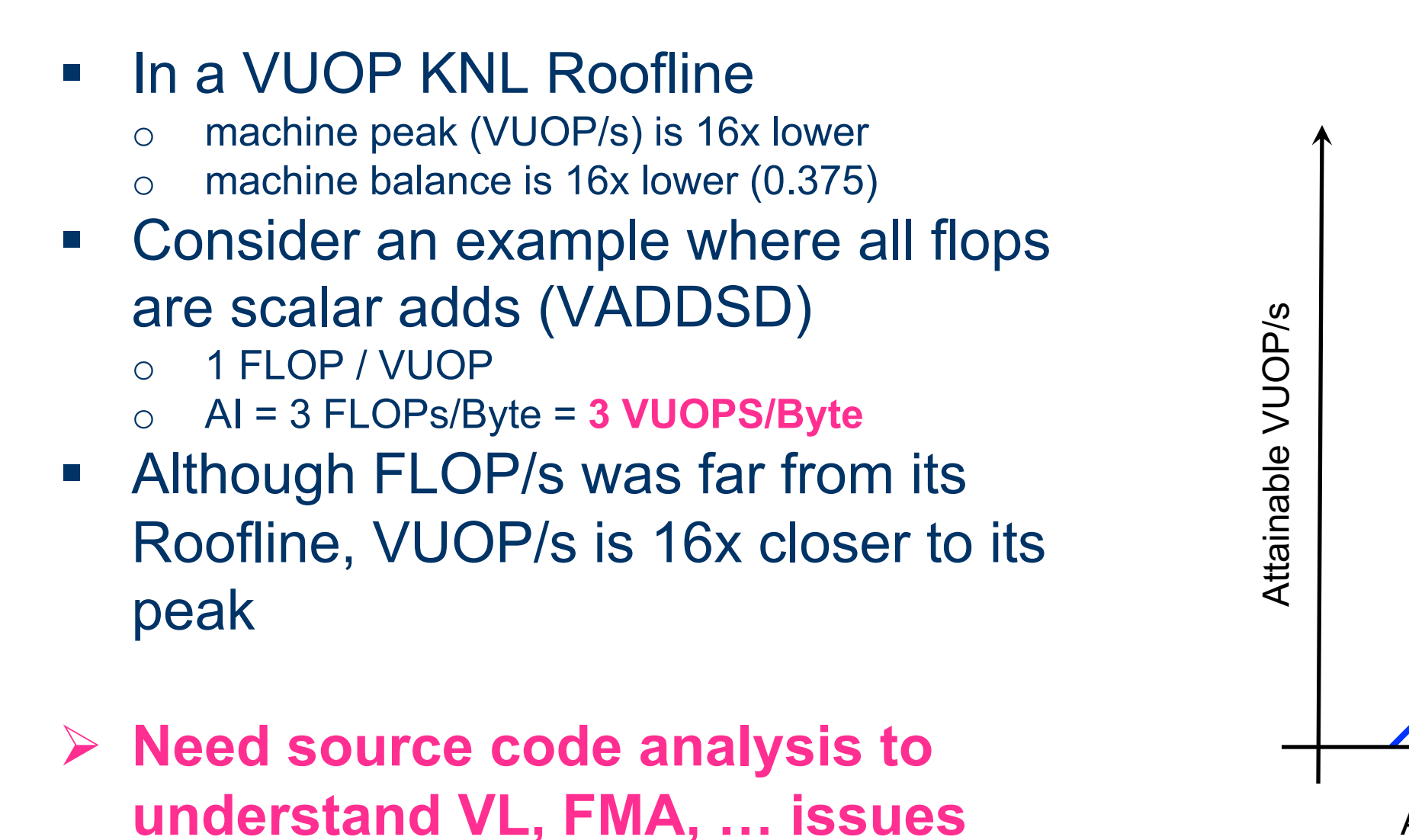

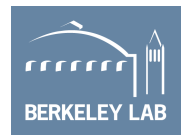

### **FLOP Roofline VUOP Roofline**

- § Use of FMA cuts Arithmetic Intensity in **half** (half the number of VUOPS)
- Use of SIMD reduces Arithmetic Intensity by a factor of Vector Length (**e.g. cuts number of VUOPS by 8x**)
- § Presence of vector integer operations **increases** Arithmetic Intensity
- § Moving from 64b to 32b data types doesn't change Arithmetic Intensity
- High fraction of Roofline implies high vector unit utilization (**but not necessarily high performance**)

- Use of FMA doesn't change Arithmetic Intensity (FMA == FMUL+FADD == 2 FLOPs)
- Use of SIMD doesn't change Arithmetic **Intensity**
- § Presence of vector integer operations doesn't change Arithmetic Intensity
- § Moving from 64b to 32b data types **doubles** AI
- § High fraction of Roofline implies high performance

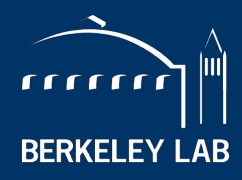

**LAWRENCE BERKELEY NATIONAL LABORATORY** 

# **Roofline with SDE**

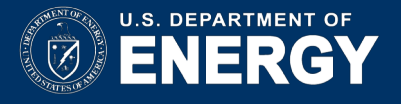

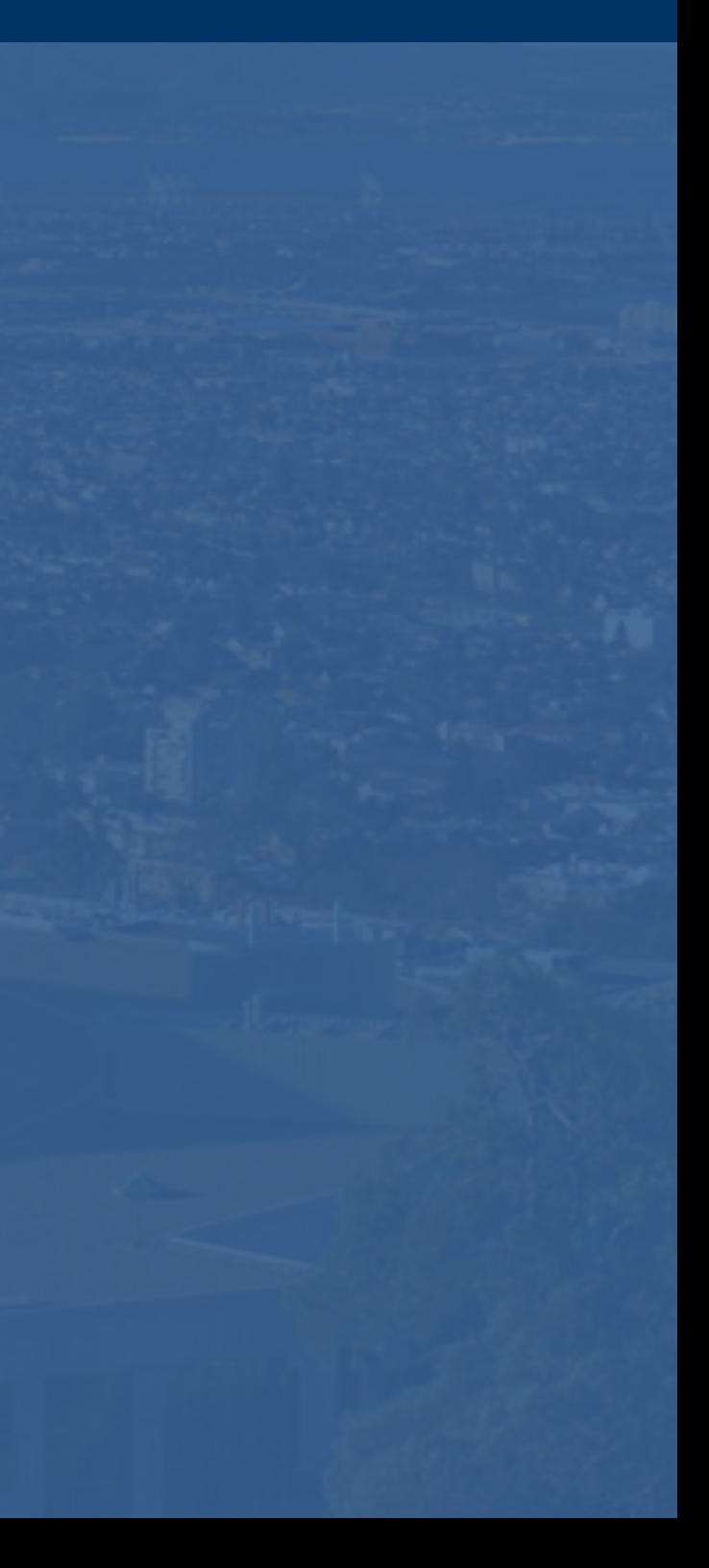
## **Why isn't LIKWID good enough?**

- LIKWID counts vector uops
- § KNL vuop counters aren't…
	- o VL-aware
	- o precision-aware
	- o mask-aware
	- o FMA-aware
- Counters don't differentiate instruction types (FP, int, shuffle, ...)
- § **Flop counters were broken on Haswell.**
- Thus, LIKWID might be a good starting point, but its not perfect.
- Ø **Need tools that actually count flops correctly and ones that can be used to understand nuances of instruction mixes.**

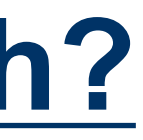

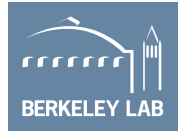

## **Intel Software Development Emulator (SDE)**

- Dynamic instruction tracing
	- $\checkmark$  Accounts for actual loop lengths and branches
	- $\checkmark$  Counts instruction types, lengths, etc...
	- $\checkmark$  Can mark individual regions
	- $\checkmark$  Support for MPI+OpenMP
	- $\checkmark$  Can be used to calculate FLOPs (VL-, FMA-, and precision-aware)
	- ✘ Post processing can be expensive.
	- X No insights into cache behavior or DRAM data movement
	- ✘ X86 only

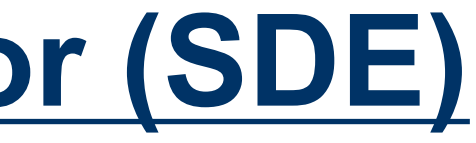

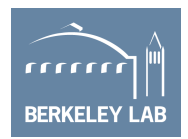

## **Compiling with SDE at NERSC**

### ■ Makefile…

```
MPTCC = CCCFLAGS = -q -O3 -dynamic -qopenmp -restrict -qopt-streaming-stores always \
         -DSTREAM ARRAY SIZE=400000000 -DNTIMES=50 \
         -I$(VTUNE_AMPLIFIER_XE_2018_DIR)/include
LDFLAGS = -L$ (VTUNE AMPLIFIER XE 2018 DIR)/lib64 -littnotify
```

```
stream mpi.exe: stream mpi.c Makefile
     $(MPICC) $(CFLAGS) stream_mpi.c -o stream_mpi.exe $(LDFLAGS)
```
■ module load sde make

clean:

rm -f stream\_mpi.exe

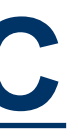

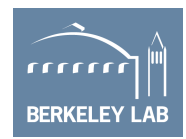

## **Running with SDE at NERSC**

- § -ivb is used to target Edison's Ivy Bridge ISA (for Cori use -hsw for Haswell or -knl for KNL processors)
- § -d specifies to only collect dynamic profile information
- -iform 1 turns on compute ISA iform mix
- § -omix specifies the output file (and turns on -mix)
- -i specifies that each process will have a unique file name based on process ID (needed for MPI)
- -global region will include any threads spawned by a process (needed for OpenMP)

### **srun -n 4 -c 6 sde -ivb -d -iform 1 -omix my\_mix.out -i -global\_region -start\_ssc\_mark 111:repeat -stop\_ssc\_mark 222:repeat -- foo.exe**

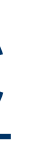

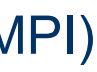

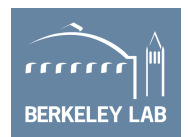

## **Parsing the Output**

- When the job completes, you'll have a series of files prefixed with "sde ".
- Parse the output to summarize the results…

**./parse-sde.sh sde\_2p16t\***

- § Use the "**Total FLOPs**" line as the numerator in all AI's and performance
- § Use the "**Total Bytes**" line as the denominator in the L1 AI
- Can infer vectorization rates and precision

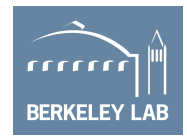

```
$ ./parse-sde.sh sde_2p16t*
Search stanza is "EMIT GLOBAL DYNAMIC STATS"
elements fp single 1 = 0elements fp single 2 = 0elements fp single 4 = 0elements fp single 8 = 0elements fp single 16 = 0elements fp double 1 = 2960elements fp double 2 = 0elements fp double 4 = 999999360elements fp double 8 = 0--->Total single-precision FLOPs = 0
--->Total double-precision FLOPs = 4000000400
--->Total FLOPs = 4000000400
mem-read-1 = 8618384mem-read-2 = 1232mem-read-4 = 137276433mem-read-8 = 149329207
mem-read-16 = 1999998720
mem-read-32 = 0mem-read-64 = 0mem-write-1 = 264992mem-write-2 = 560mem-write-4 = 285974mem-write-8 = 14508338
mem-write-16 = 0m = w + i = -32 = 499999680mem-write-64 = 0--->Total Bytes read = 33752339756
--->Total Bytes written = 16117466472
  --->Total Bytes = 49869806228
```
## **Marking Regions of Interest for SDE**

**// Code must be built with appropriate paths for VTune include file (ittnotify.h) and library (-littnotify) #include <ittnotify.h>**

```
__SSC_MARK(0x111); // start SDE tracing, note it uses 2 underscores
__itt_resume(); // start VTune, again use 2 underscores
```

```
for (k=0; k<NTIMES; k++) {
#pragma omp parallel for
for (j=0; j<STREAM_ARRAY_SIZE; j++)
a[j] = b[j] + scalar * c[j];}
```

```
__itt_pause(); // stop VTune
__SSC_MARK(0x222); // stop SDE tracing
```
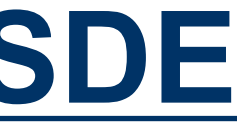

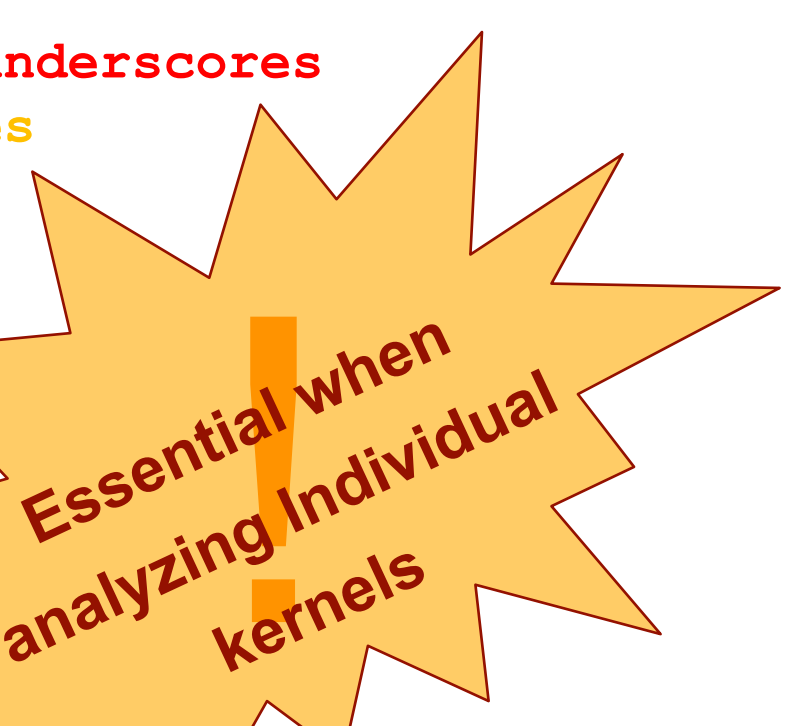

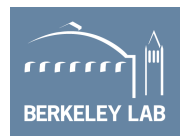

## **LIKWID vs. SDE**

- Recall, LIKWID counts vector uops while SDE counts instructions
- Why does this matter?
	- o VL-aware KNL has scalar but treats 128b, 256b, and 512b as 512b
	- o precision-aware User has to know which precision they use
	- o mask-aware KNL counters ignore masks
	- o FMA-aware LIKWID assumes 1 flop per element
	- o KNL counts vector integer, stores, NT stores, and gathers as vector uops (**and thus as potential flop/s**)

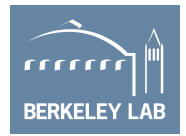

### Ø **LIKWID's and SDE's counts of #FP ops and Gflop/s can be different (very different for linear algebra).**

## **LIKWID vs. SDE/VTune**

- o sde64 -knl -d -iform 1 -omix my\_mix.out -global\_region -- ./gpp.knl.ex 512 2 32768 20
- o ./parse-sde.sh my\_mix.out
- $-$ -->Total FLOPs = 2775769815463

### § **SDE FLOPS:**

### § **VTune Bytes:**

- amplxe-cl -collect memory-access -finalization-mode=deferred -r my\_vtune/ -- ./gpp.knl.ex 512 2 32768 20
- o amplxe-cl -report summary -r my\_vtune/ > my\_vtune.summary
- o ./parse-vtune.sh my\_vtune.summary
- $\circ$  DDR --->Total Bytes = 35983553088
- $\circ$  HBM --->Total Bytes = 963486016448

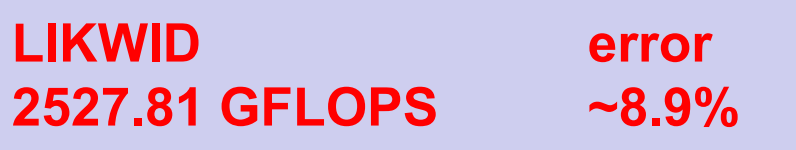

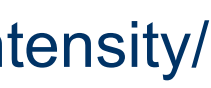

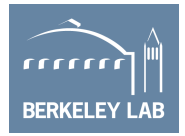

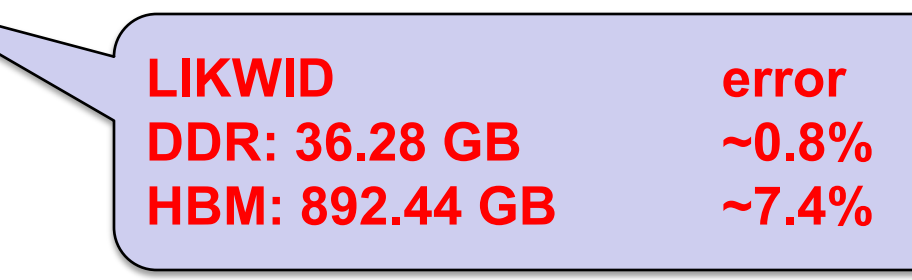

http://www.nersc.gov/users/application-performance/measuring-arithmetic-intensity/

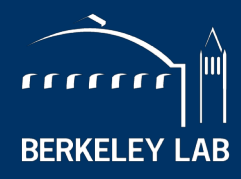

**BERKELEY LAB** 

LAWRENCE BERKELEY NATIONAL LABORATORY

# **Roofline with LIKWID + SDE**

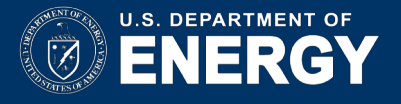

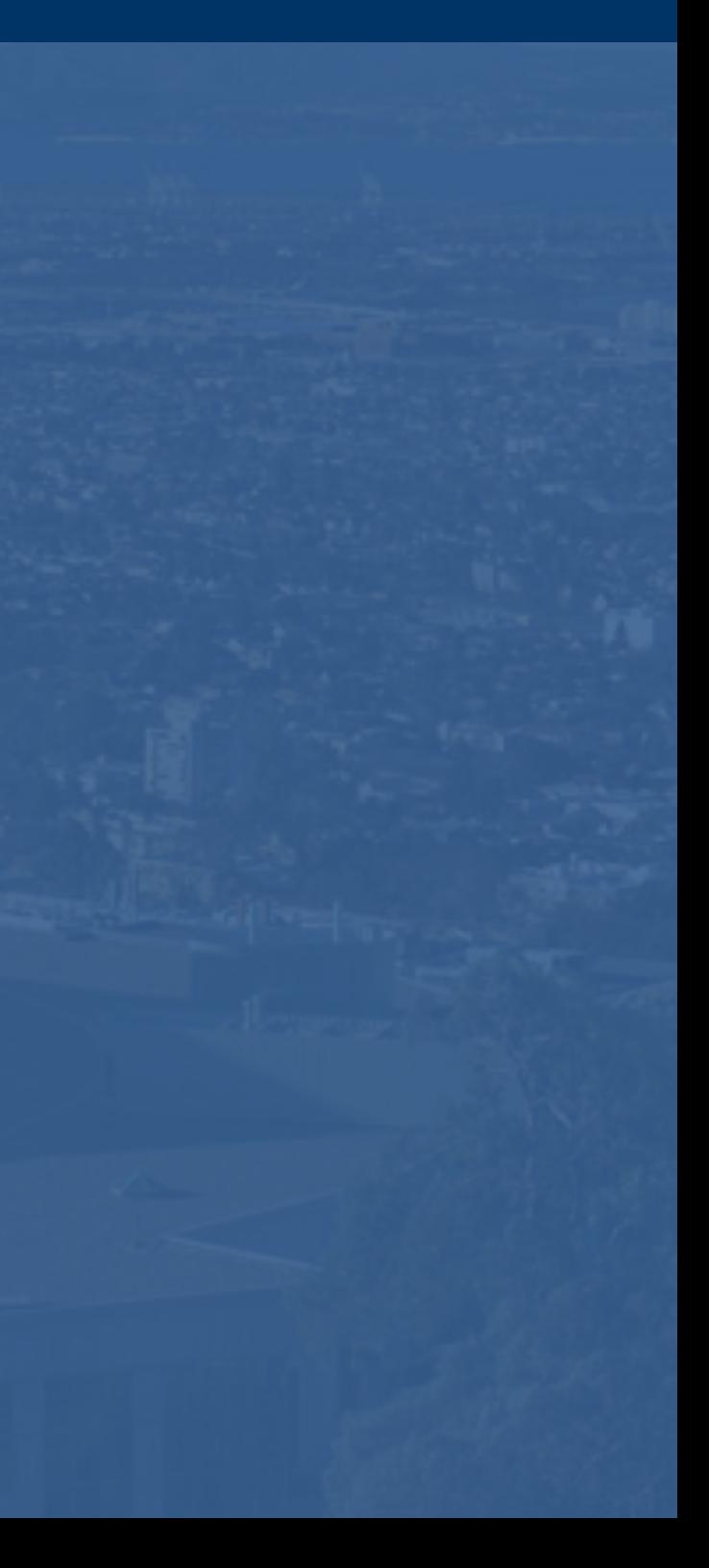

## **Initially Cobbled Together Tools…**

- § Use tools known/observed to work on NERSC's Cori (KNL, HSW)…
	- Used **Intel SDE** (Pin binary instrumentation + emulation) to create software Flop counters
	- Used **Intel VTune** performance tool (NERSC/Cray approved) to access uncore counters
- Ø Accurate measurement of Flop's (HSW) and DRAM data movement (HSW and KNL)
- Ø Used by NESAP (NERSC KNL application readiness project) to characterize apps on Cori…

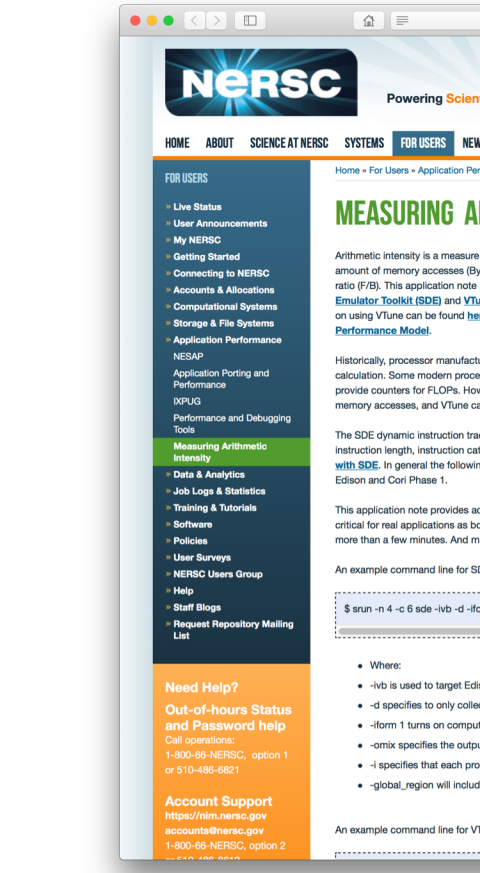

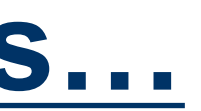

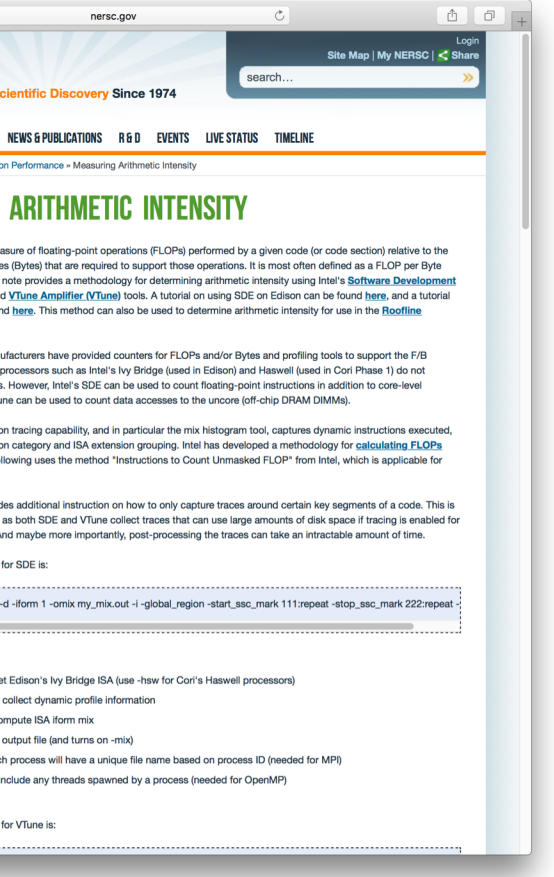

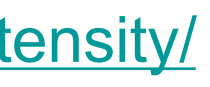

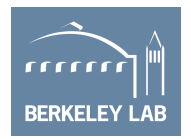

### <http://www.nersc.gov/users/application-performance/measuring-arithmetic-intensity/>

## **More Recently…**

- § Use tools known/observed to work on NERSC's Cori (KNL, HSW)…
	- Used **Intel SDE** (Pin binary instrumentation + emulation) to create software Flop counters
	- Used LIKWID performance counter tool (NERSC/Cray approved) to access uncore counters
- Ø Accurate measurement of Flop's (HSW) and DRAM data movement (HSW and KNL)
- Ø Used by NESAP (NERSC KNL application readiness project) to characterize apps on Cori…

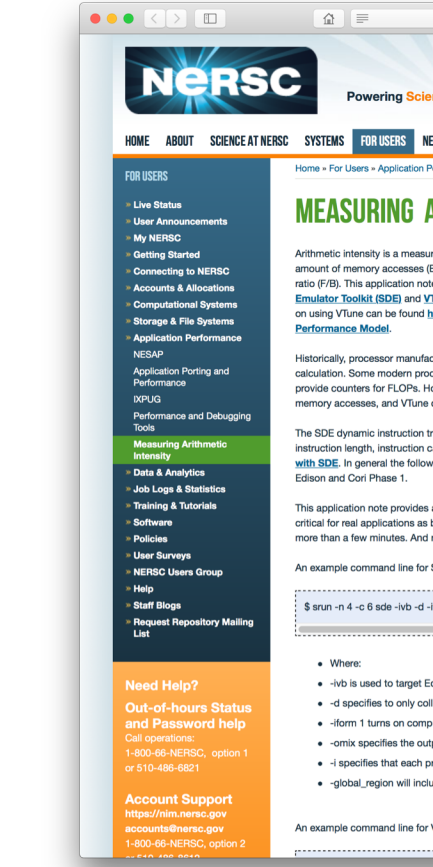

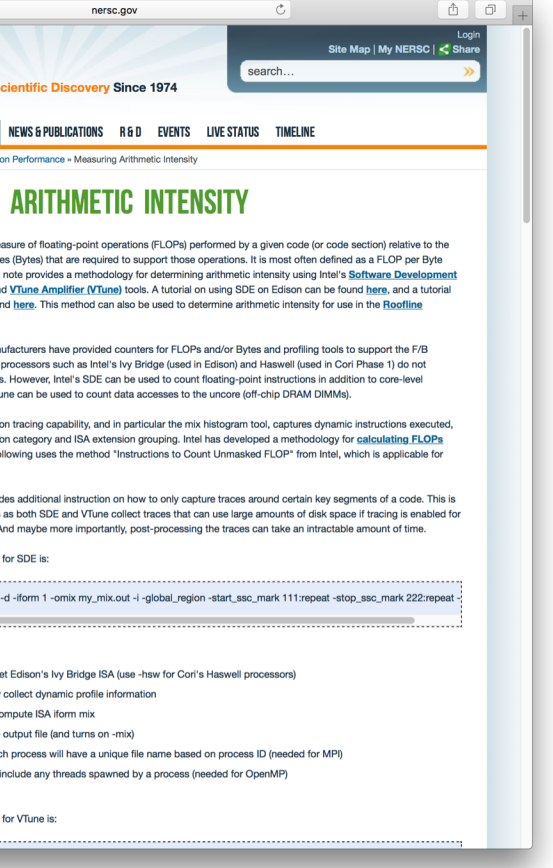

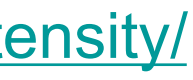

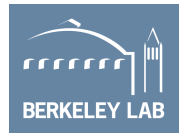

### <http://www.nersc.gov/users/application-performance/measuring-arithmetic-intensity/>

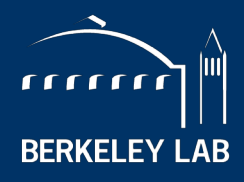

**BERKELEY LAB** 

**BORATORY** 

# **Hierarchical Roofline vs. Cache-Aware Roofline**

**…***understanding different Roofline formulations in Intel Advisor*

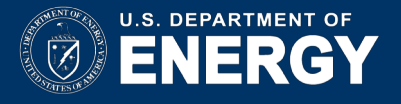

## **There are two Major Roofline Formulations:**

- Hierarchical Roofline (original Roofline w/ DRAM, L3, L2, ...)...
	- **Williams, et al, "Roofline: An Insightful Visual Performance Model for Multicore Architectures", CACM, 2009**
	- **Chapter 4 of "Auto-tuning Performance on Multicore Computers", 2008**
	- Defines multiple bandwidth ceilings and multiple AI's per kernel
	- Performance bound is the minimum of flops and the memory intercepts (superposition of original, single-metric Rooflines)

### ■ Cache-Aware Roofline

- Some tools use the Hierarchical Roofline, some use cache-aware **== Users need to understand the differences**
- Cache-Aware Roofline model was integrated into production Intel Advisor
- Evaluation version of Hierarchical Roofline<sup>1</sup> (cache simulator) has also been integrated into Intel Advisor
- **Ilic et al, "Cache-aware Roofline model: Upgrading the loft", IEEE Computer Architecture Letters, 2014**
- Defines multiple bandwidth ceilings, but uses a single AI (flop:L1 bytes)
- As one looses cache locality (capacity, conflict, …) performance falls from one BW ceiling to a lower one at constant AI

### ■ Why Does this matter?

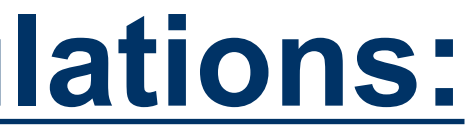

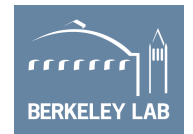

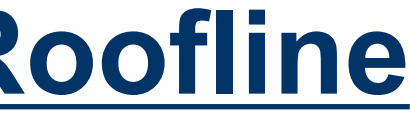

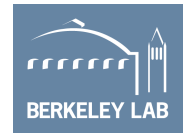

### **Hierarchical Roofline Cache-Aware Roofline**

- 
- § AI is Flop:Bytes after being *filtered by lower cache levels*
- **Multiple Arithmetic Intensities Example Arithmetic Intensity Bingle Arithmetic Intensity** (one per level of memory)
- AI **dependent** on problem size **Example 20 AI** *independent* of problem size (capacity misses reduce AI)
- Memory/Cache/Locality effects are *observed as decreased AI*
- § Requires *performance counters or cache simulator* to correctly measure AI

- Captures cache effects Captures cache effects
	- § AI is Flop:Bytes **as** *presented to the L1 cache (plus non-temporal stores)*
	-
	-
	- Memory/Cache/Locality effects are *observed as decreased performance*
	- Requires static analysis or *binary instrumentation* to measure AI

## **Example: STREAM**

### $\blacksquare$  L1 AI...

#pragma omp parallel for  $for(i=0;i< N;i++)$ {  $Z[i] = X[i] + a1pha*Y[i];$ }<br>}

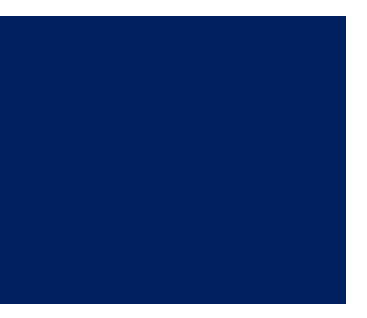

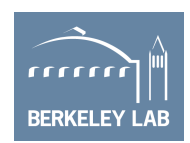

- 2 flops
- 2 x 8B load (old)
- 1 x 8B store (new)
- $\cdot$  = 0.08 flops per byte

### ■ No cache reuse…

### ■ … leads to a DRAM AI equal to the L1 AI

• Iteration i doesn't touch any data associated with iteration i+delta for any delta.

**Example: STREAM**

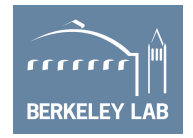

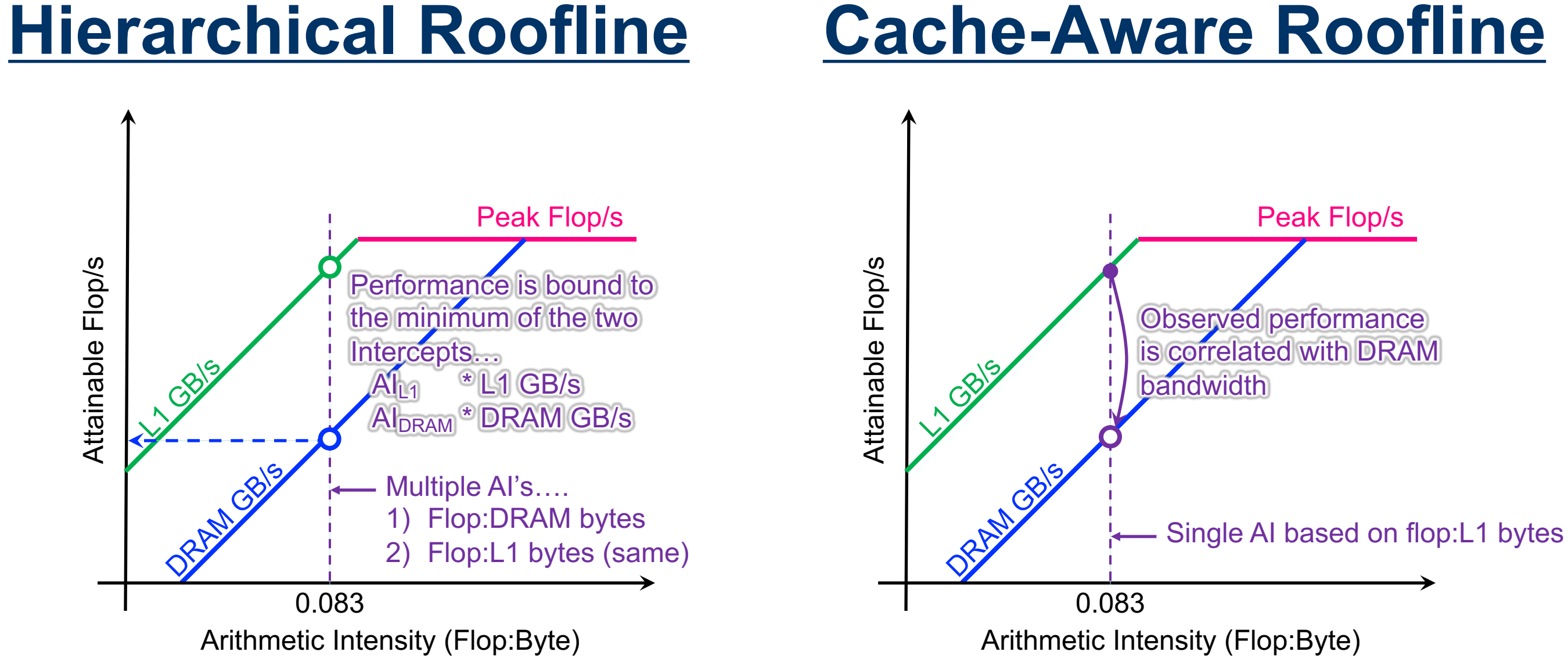

## **Example: 7-point Stencil (Small Problem)**

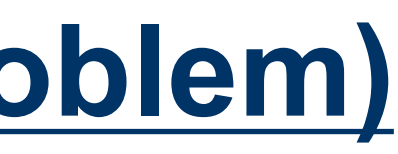

```
#pragma omp parallel for
for(k=1;k<dim+1;k++){
for(j=1;j < dim+1;j++){
for(i=1;i<dim+1;i++)new[k][j][i] = -6.0*old[k][j][i]}}}
```
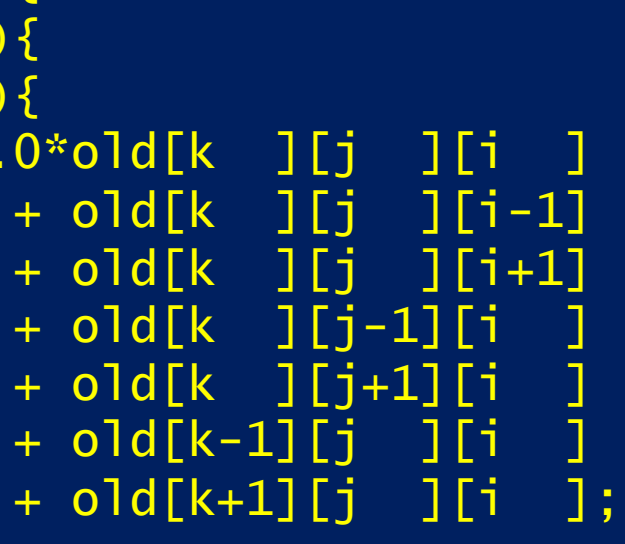

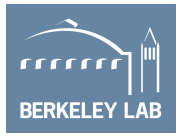

- $\blacksquare$  L1 AI...
	- 7 flops
	- 7 x 8B load (old)
	- 1 x 8B store (new)
	- $\cdot$  = 0.11 flops per byte
	- some compilers may do register shuffles to reduce the number of loads.
	- § Moderate cache reuse…
		- old[k][j][i+1] is reused on next iteration of i.
		- old[k][j+1][i] is reused on next iteration of j.
		- old  $[k+1][j][i]$  is reused on next iterations of k.
- … leads to DRAM AI larger than the L1 AI

## **Example: 7-point Stencil (Small Problem) Hierarchical Roofline Cache-Aware Roofline**

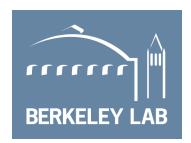

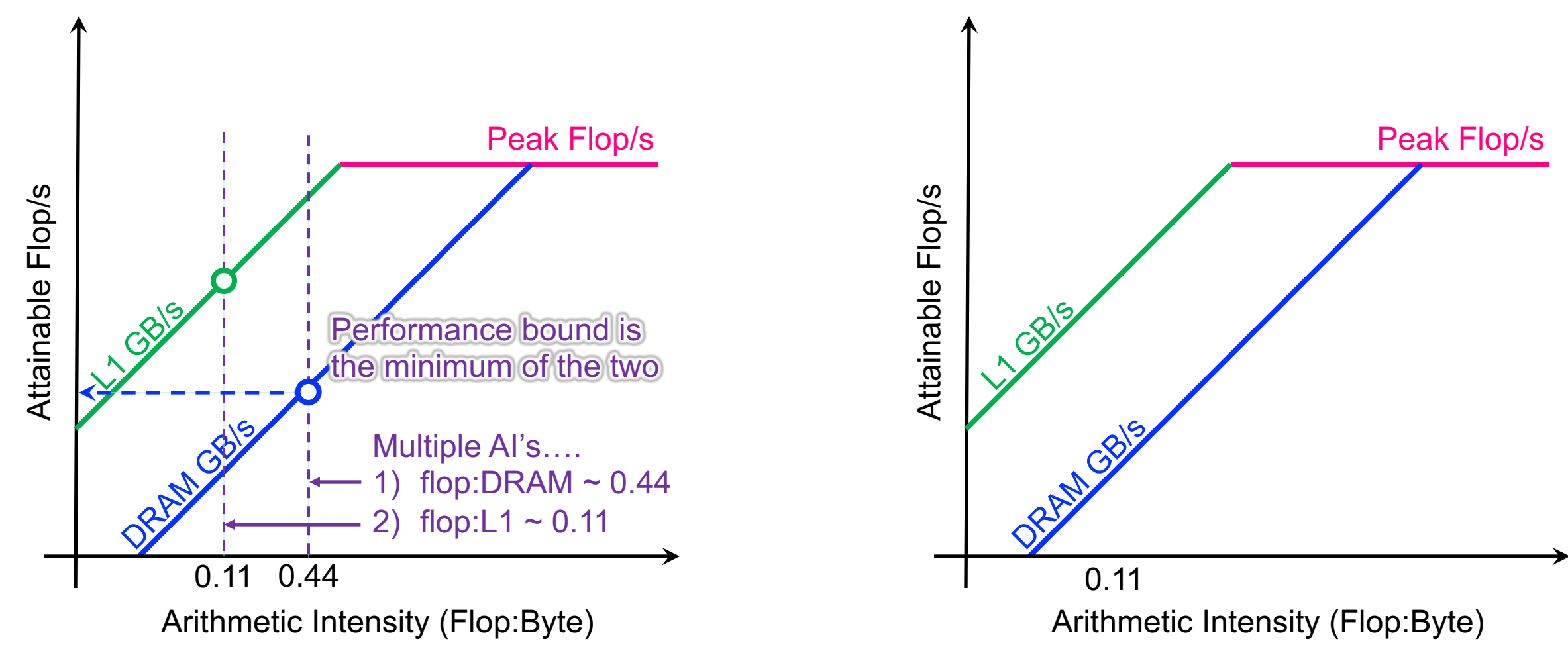

## **Example: 7-point Stencil (Small Problem) Hierarchical Roofline Cache-Aware Roofline**

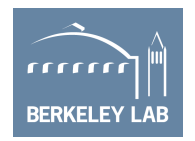

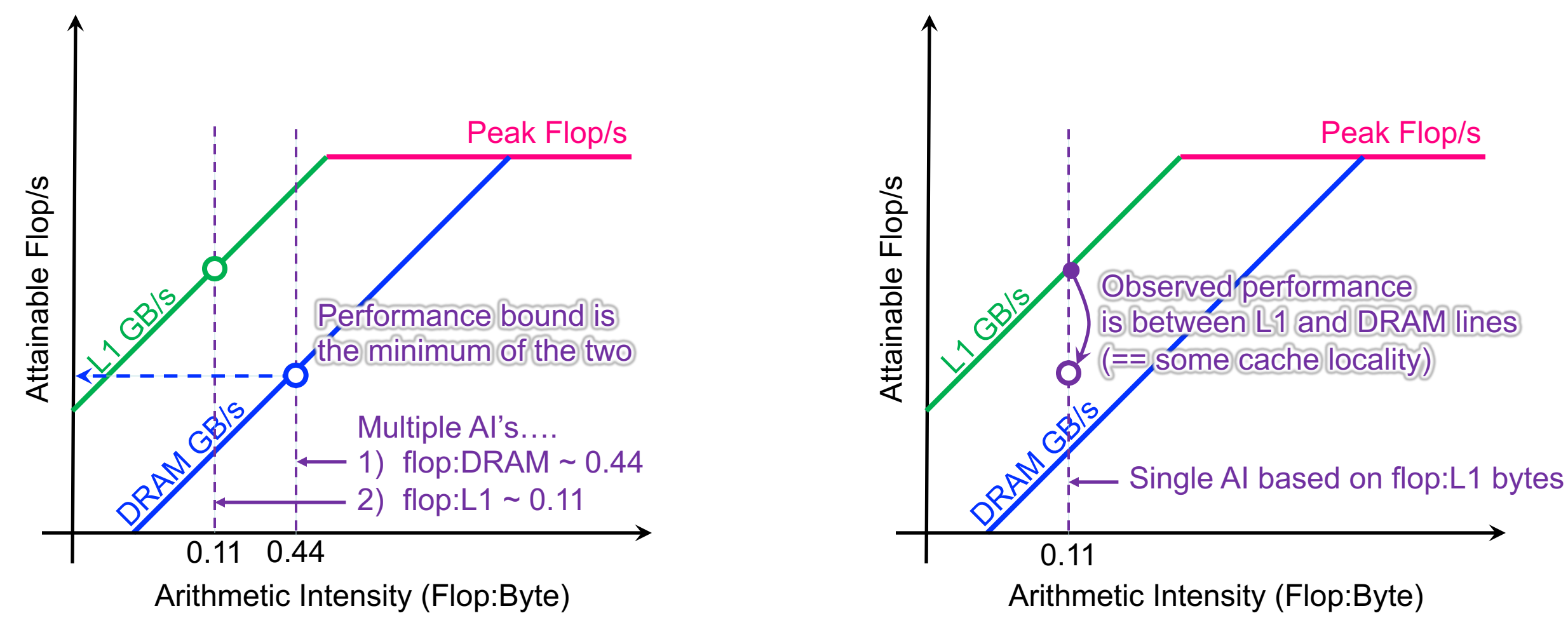

## **Example: 7-point Stencil (Large Problem) Hierarchical Roofline Cache-Aware Roofline**

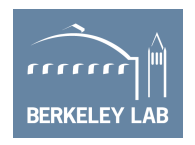

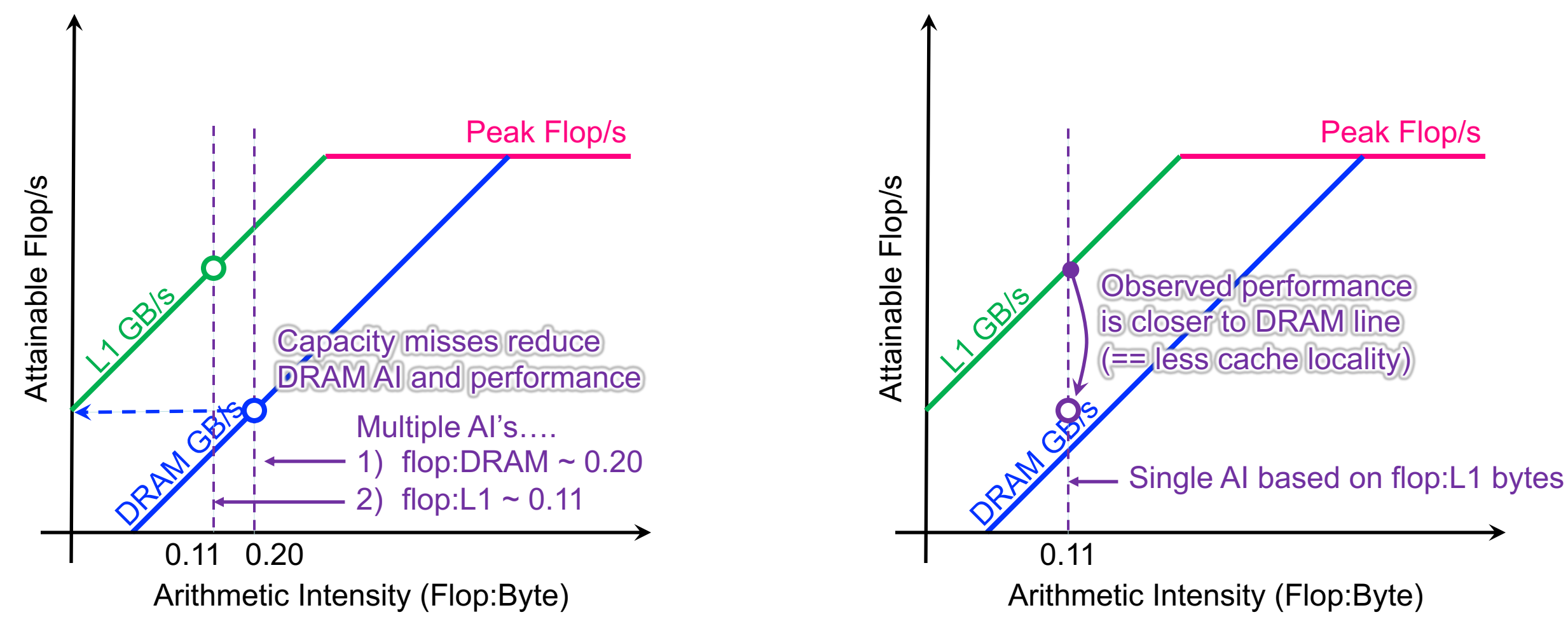

## **Example: 7-point Stencil (Observed Perf.) Hierarchical Roofline Cache-Aware Roofline**

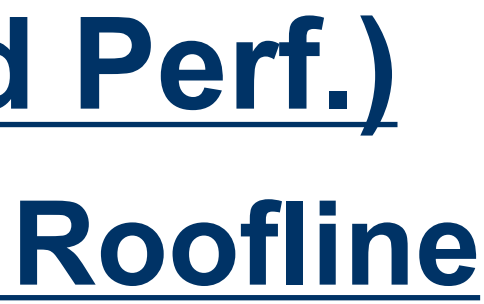

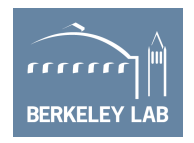

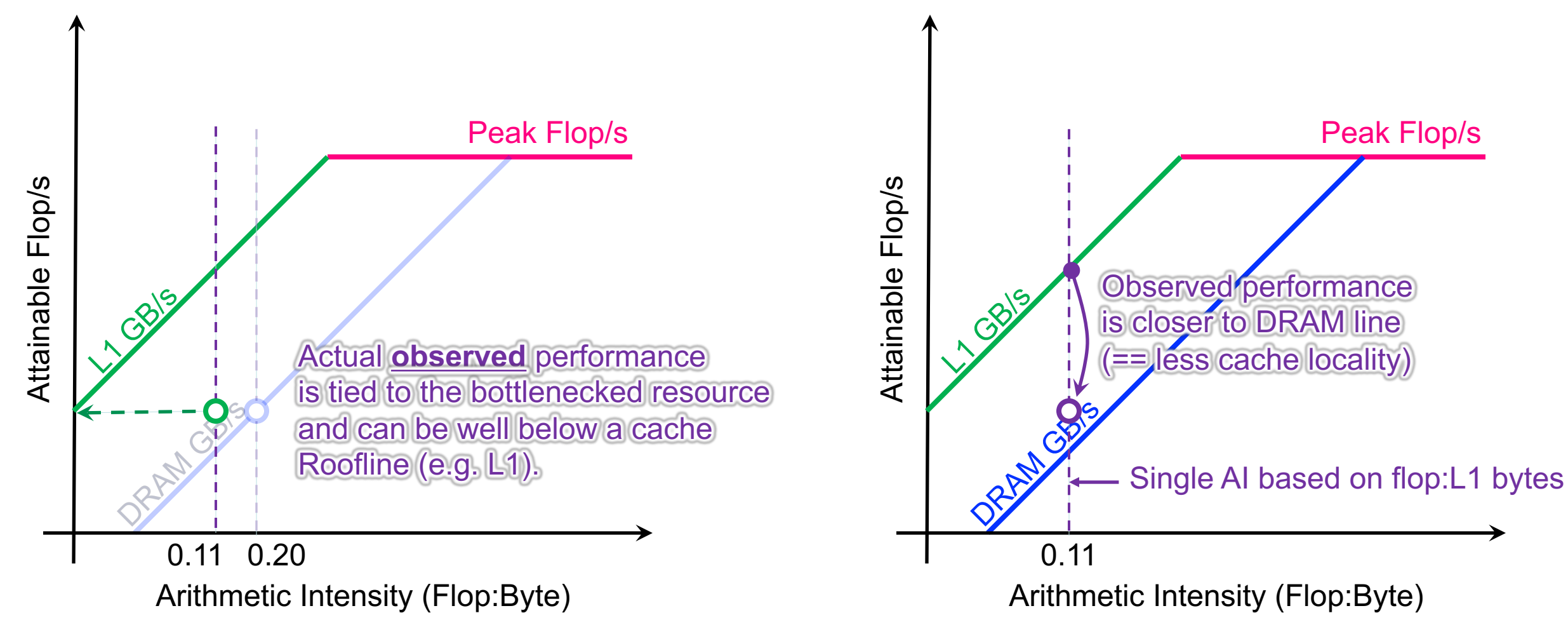

## **Example: 7-point Stencil (Observed Perf.) Hierarchical Roofline Cache-Aware Roofline**

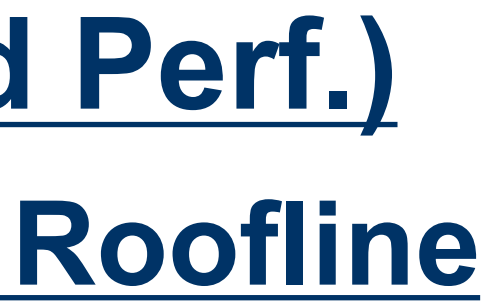

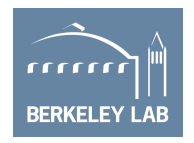

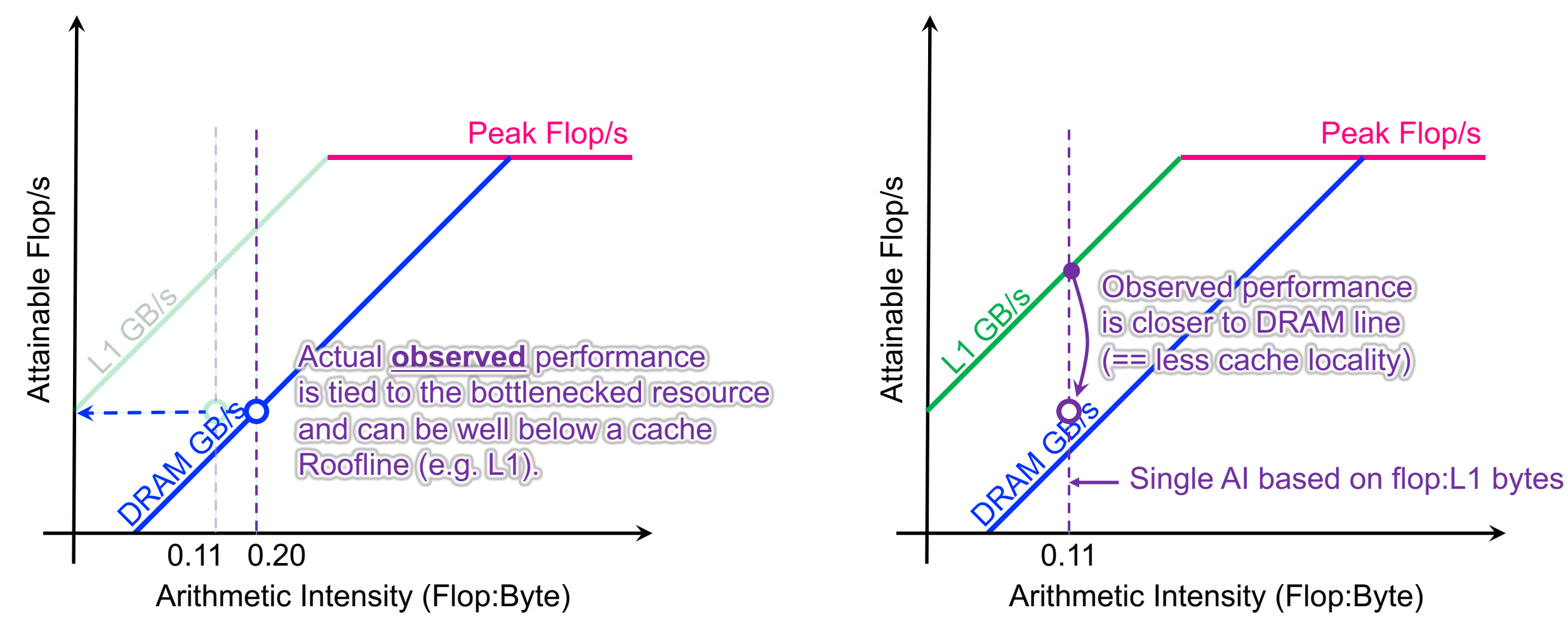

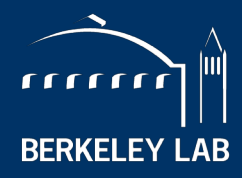

**BERKELEY LAB** 

**NATIONAL LABORATORY** 

# **Roofline with Intel® Advisor**

slides from Zakhar Matveev (intel)

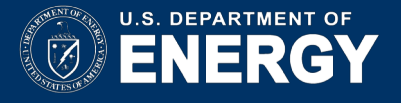

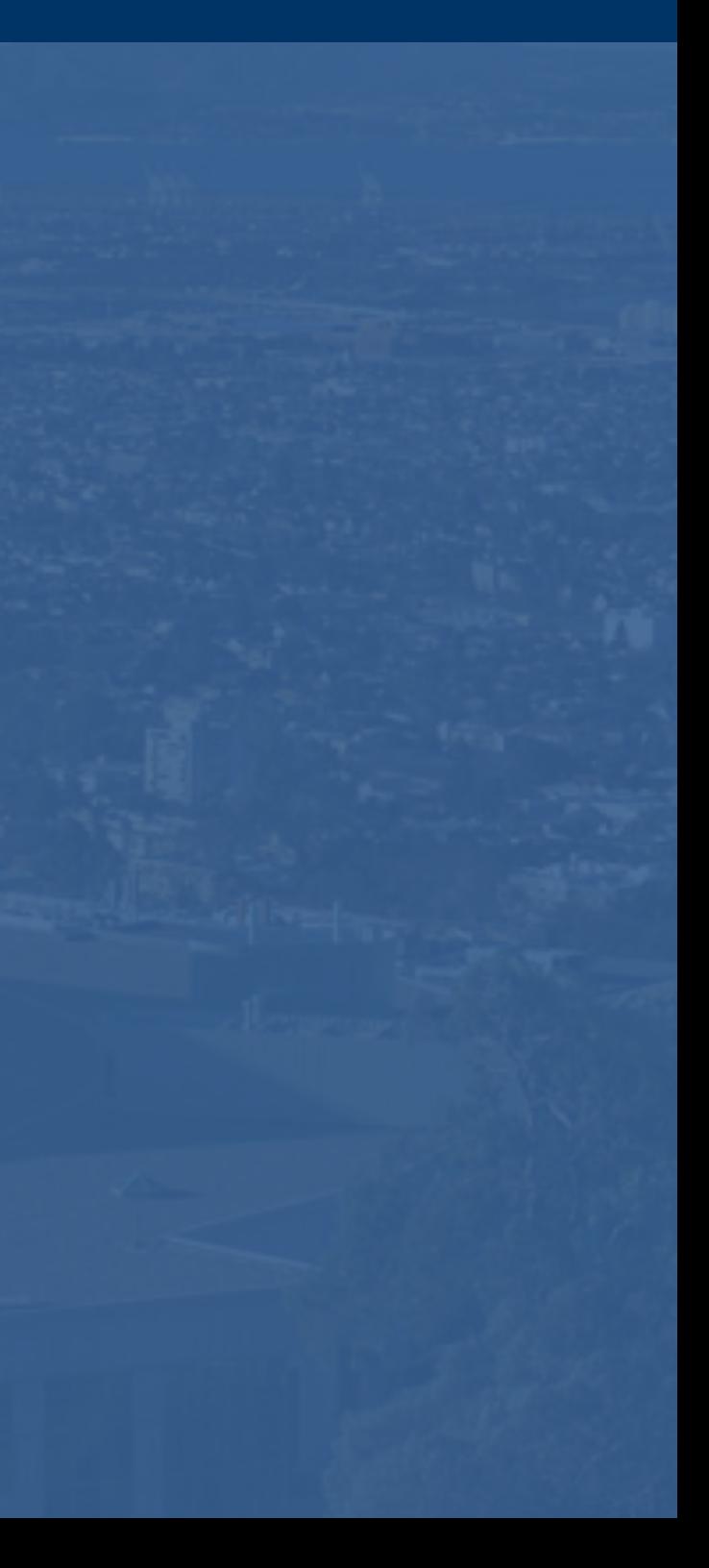

## **Intel Advisor**

### ■ Includes Roofline Automation…

- $\checkmark$  Automatically instruments applications (one dot per loop nest/function)
- Computes FLOPS and AI for each function (**CARM**)
- $\checkmark$  AVX-512 support that incorporates masks
- ü **Integrated Cache Simulator1 (hierarchical roofline / multiple AI's)**
- $\checkmark$  Automatically benchmarks target system (calculates ceilings)
- $\checkmark$  Full integration with existing Advisor capabilities

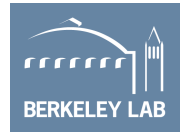

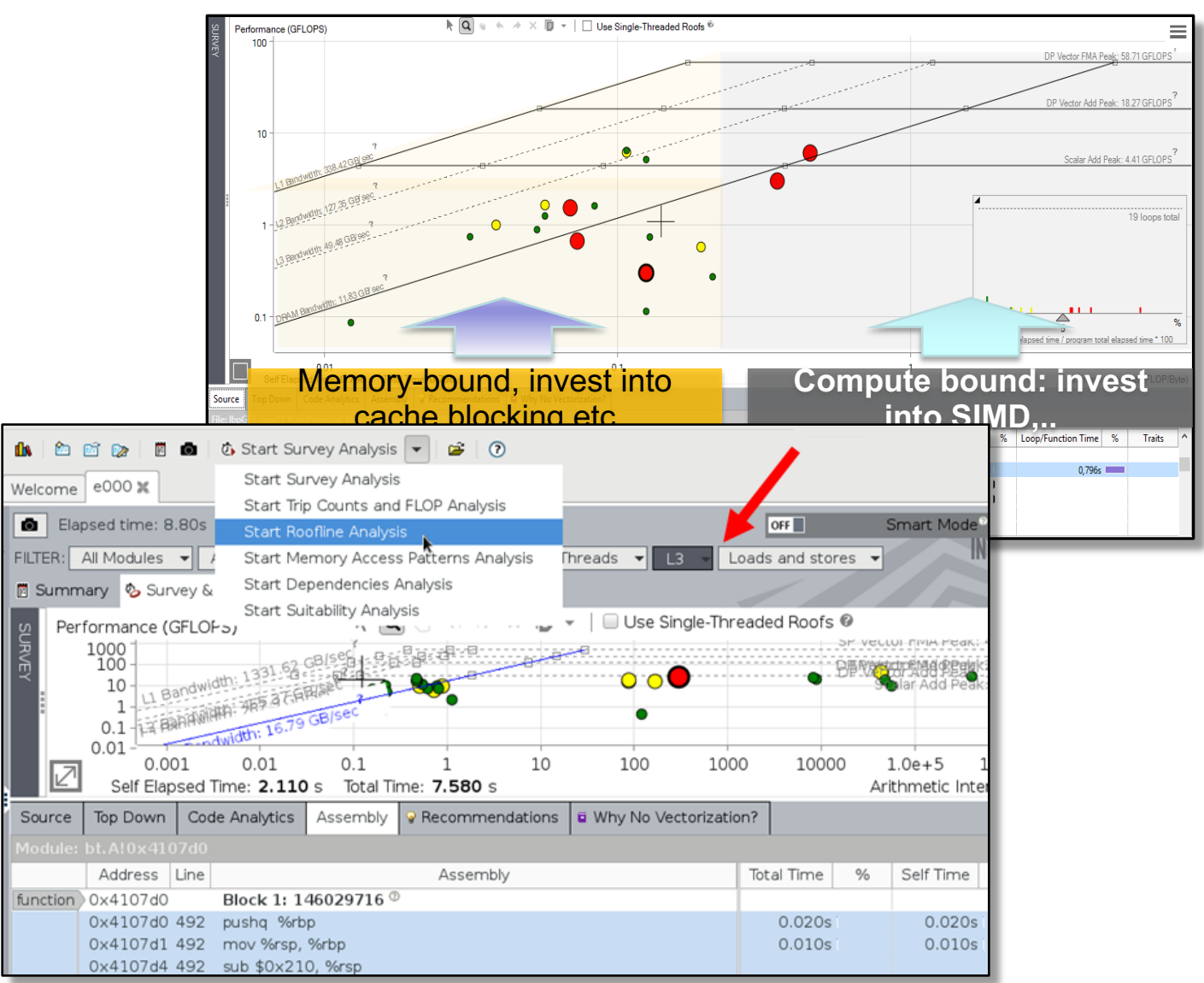

1Experimental Feature, the look and feel and exact behavior is subject for change

### <http://www.nersc.gov/users/training/events/roofline-training-1182017-1192017>

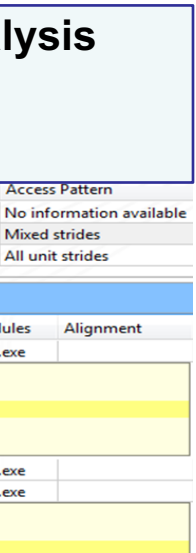

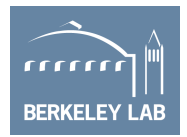

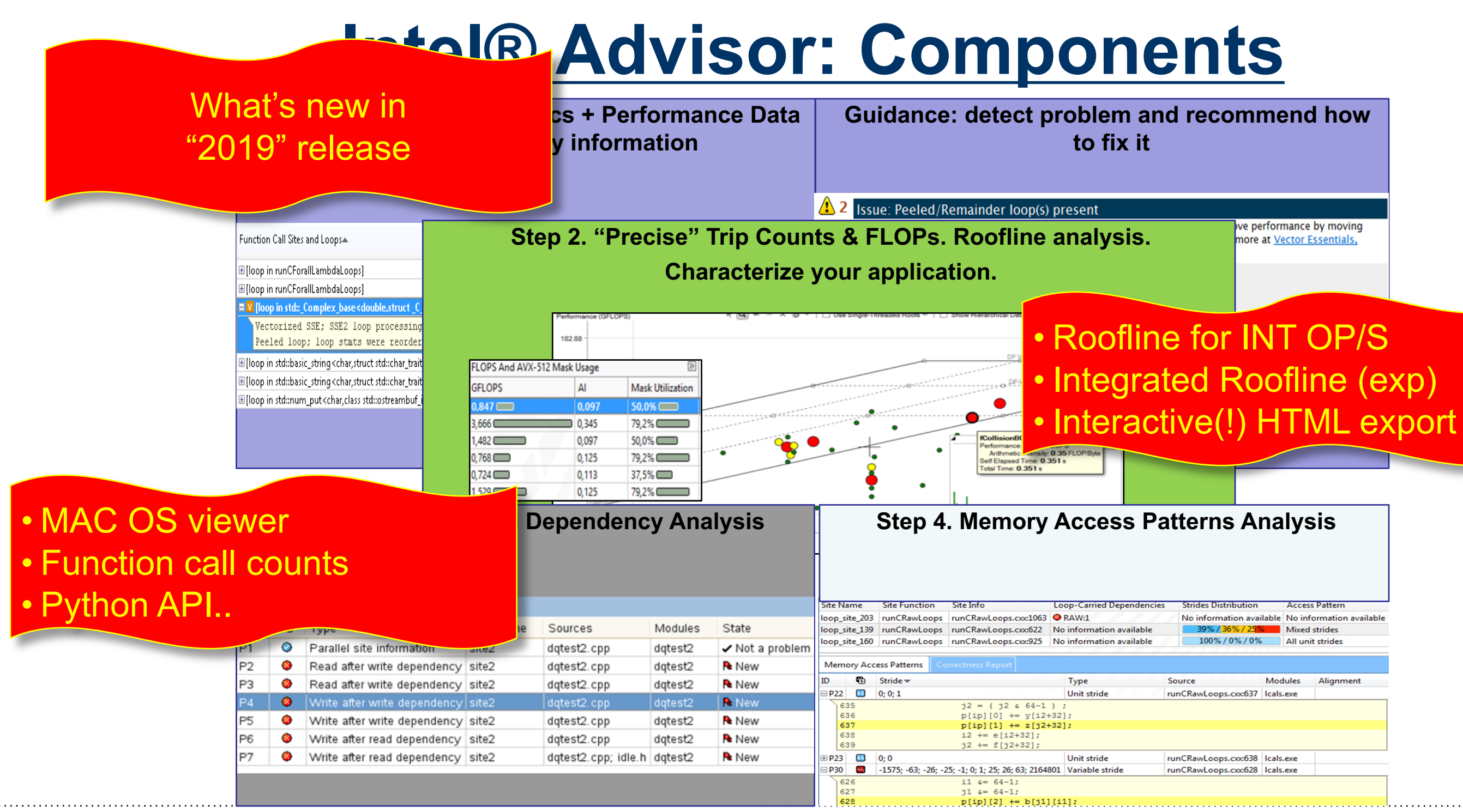

### **Intel® Advisor: 2-pass Approach**

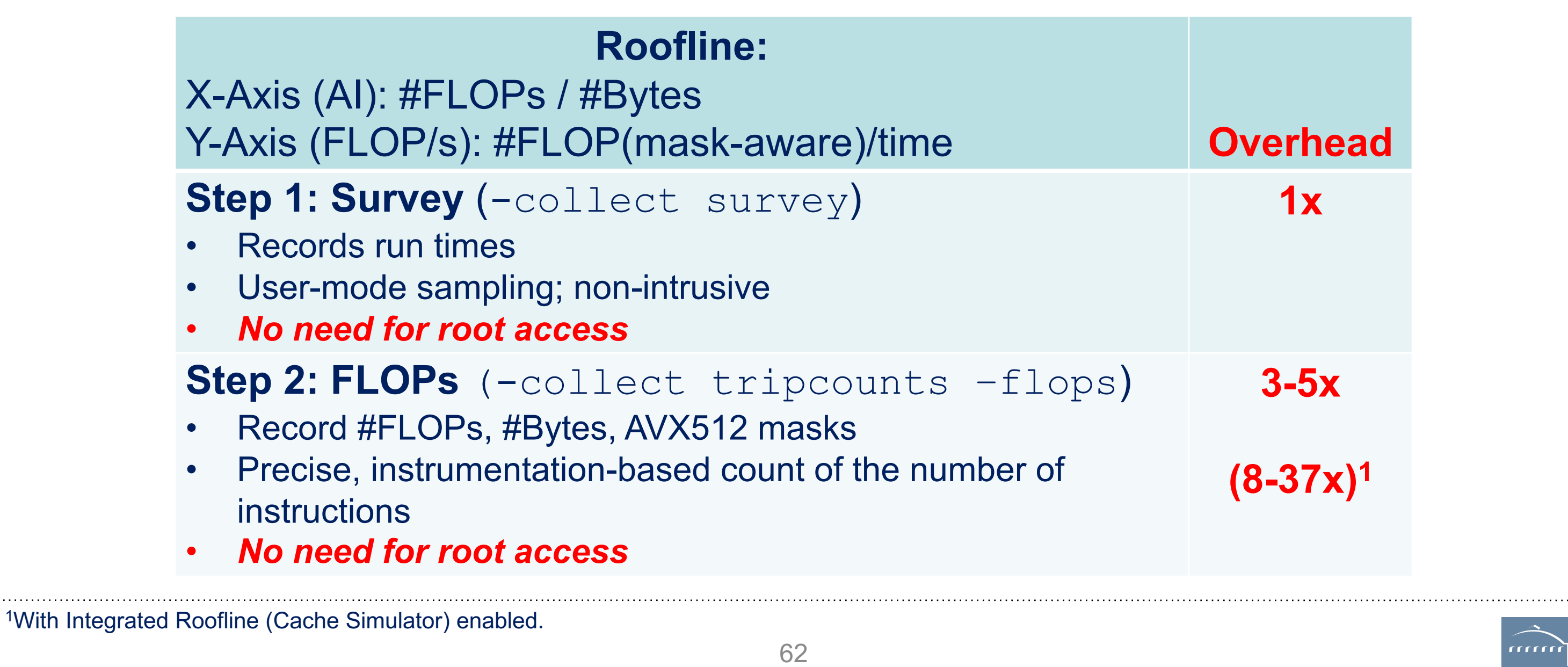

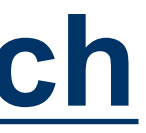

# **1x**

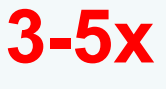

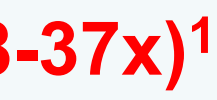

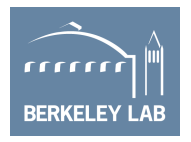

### **Intel® Advisor: Roofline Automation**

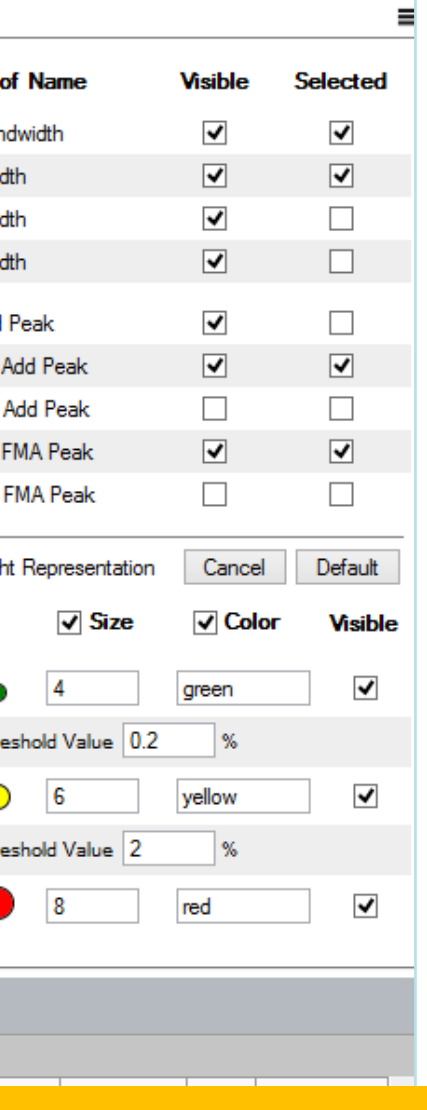

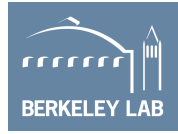

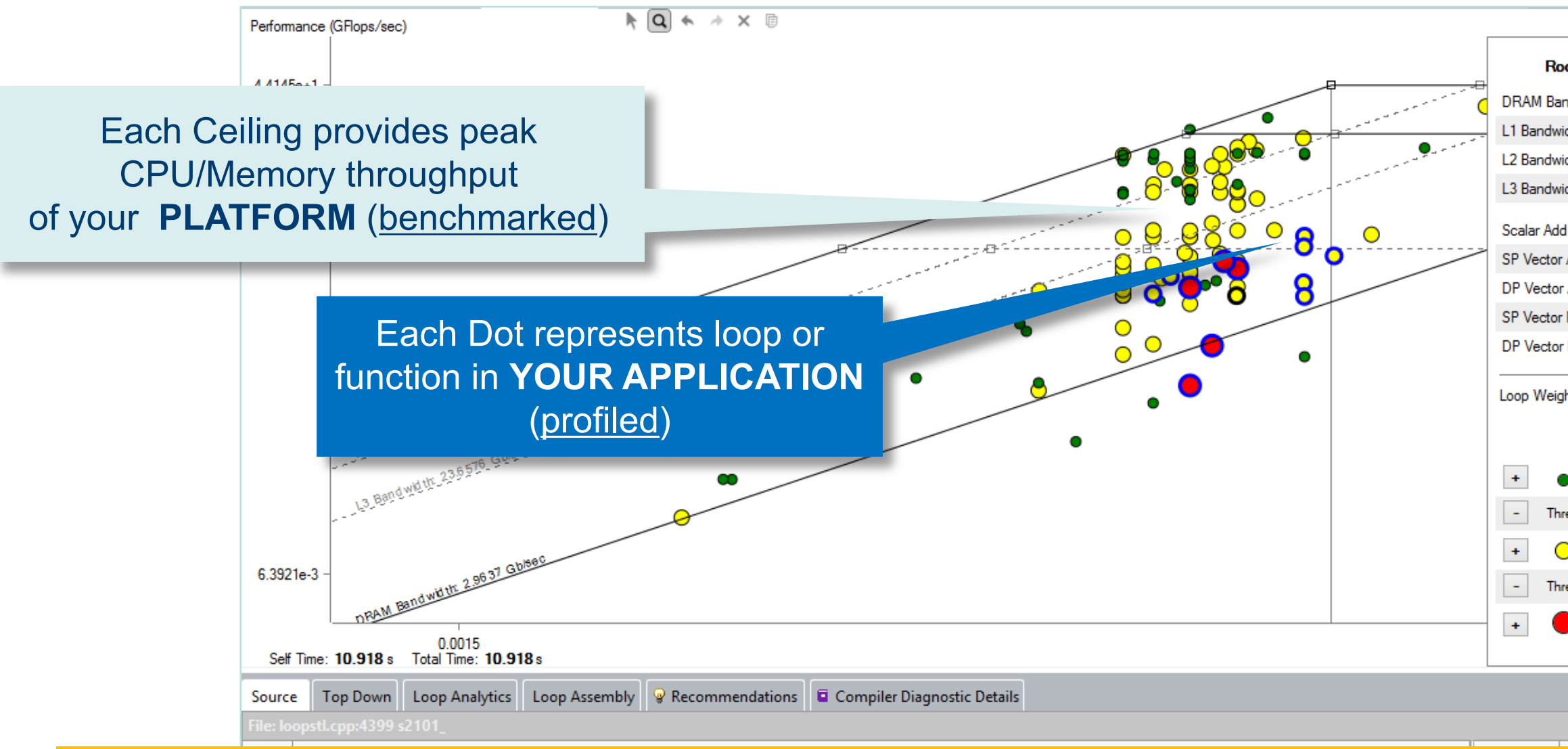

### **Automatic and integrated – first class citizen in Intel® Advisor**

### **NEW: Integrated Roofline**

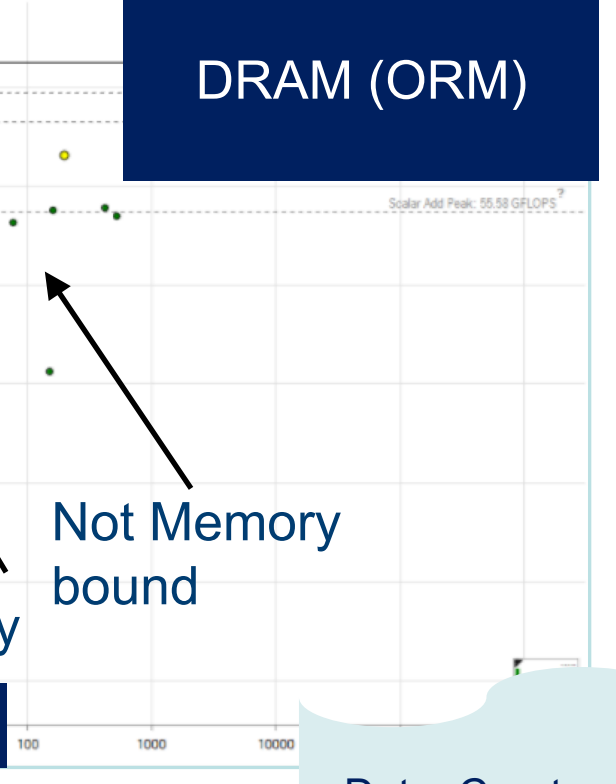

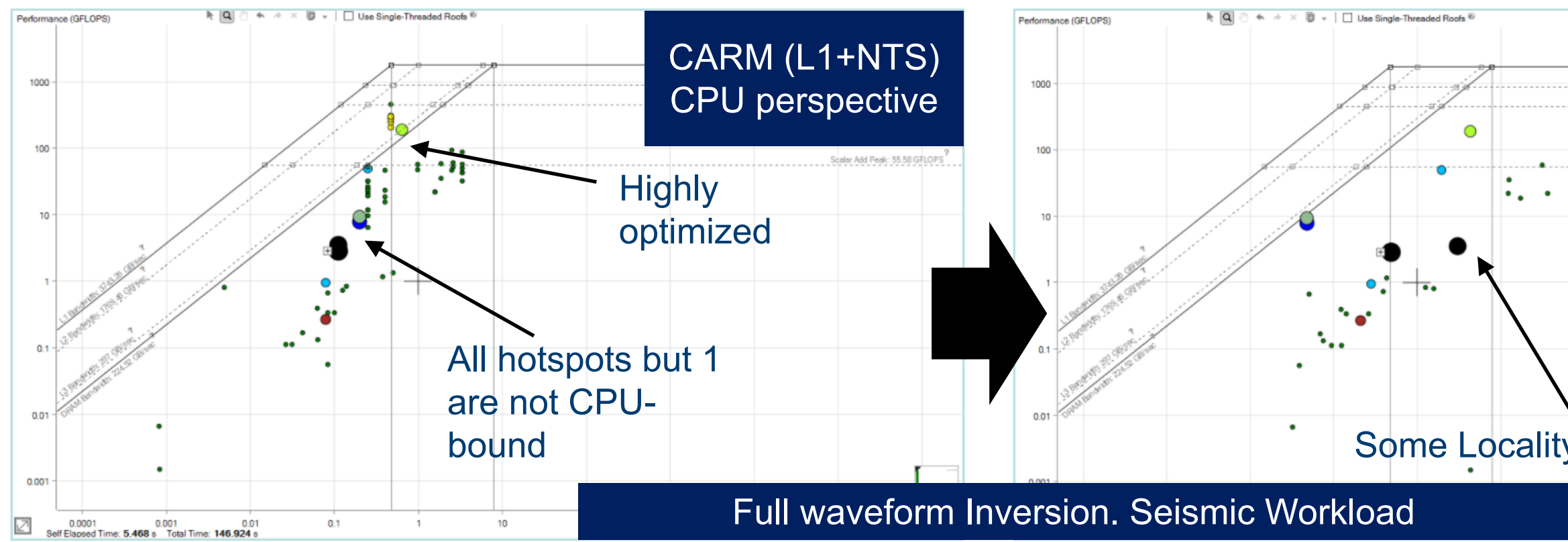

### Data: Courtesy Philippe Thierry

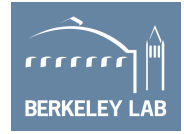

### **NEW: Integer, Float, Int+Float Rooflines**

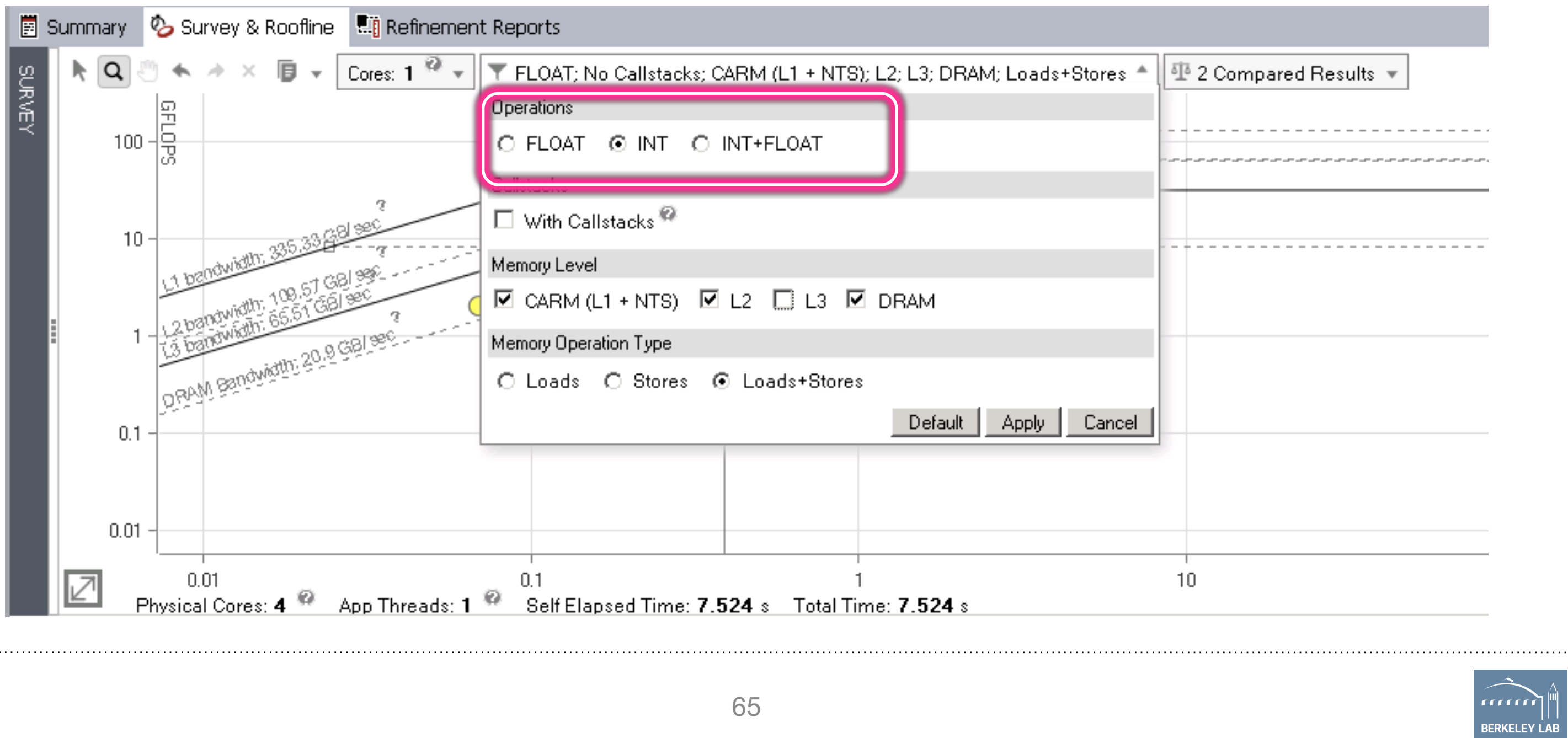

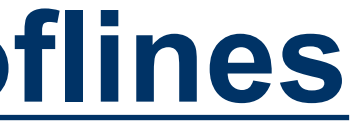

### **NEW: Memory Traffic in Survey Grid**

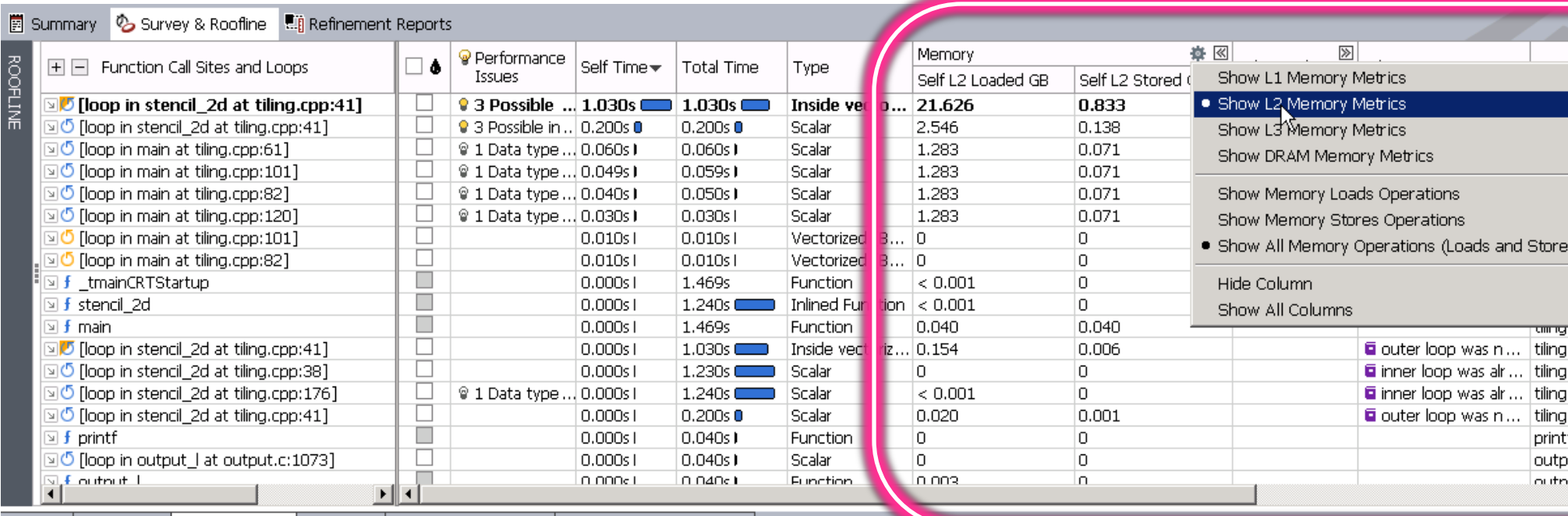

Source | Top Down | Code Analytics | Assembly |  $\sqrt{9}$  Recommendations |  $\overline{a}$  Why No Vectorization?

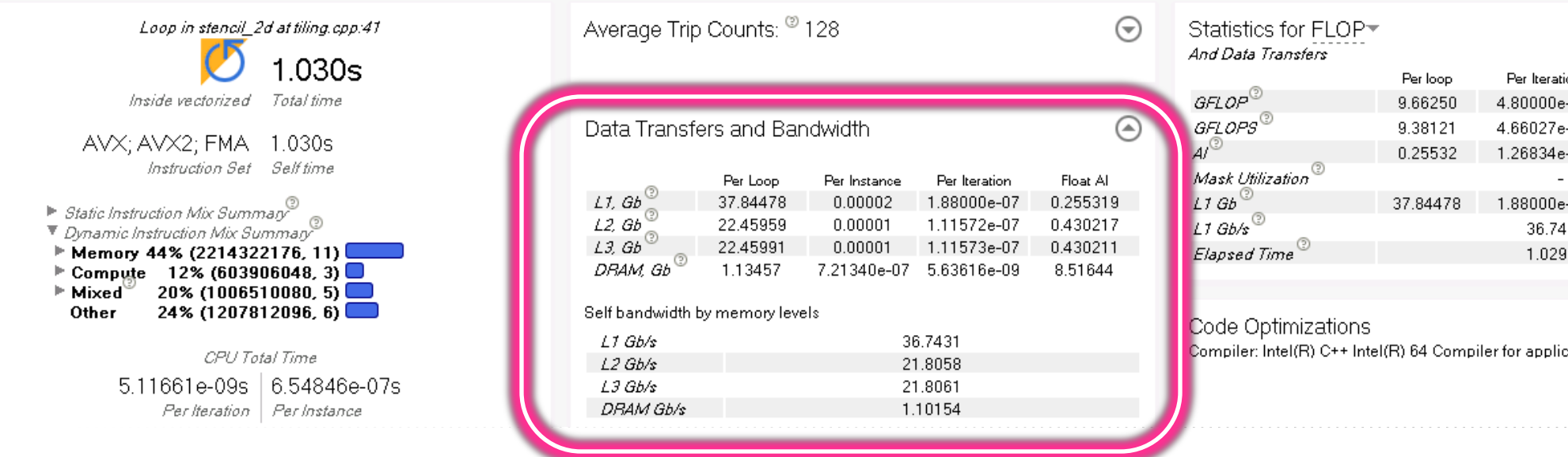

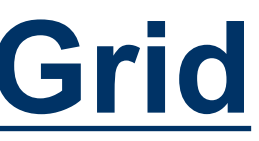

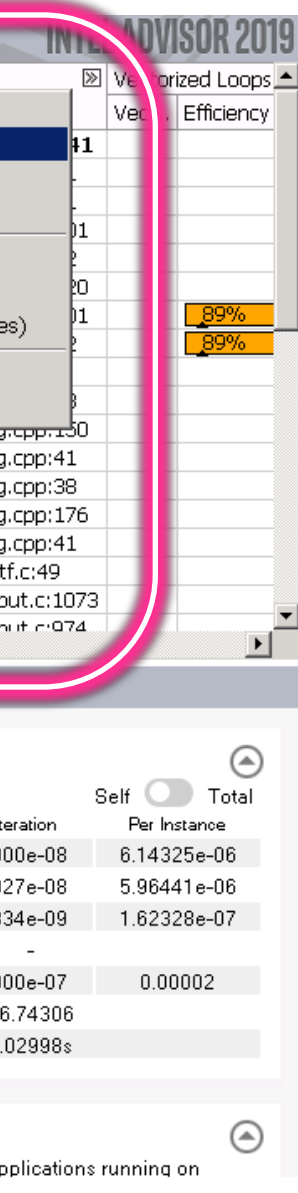

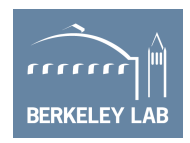

## **Integrated Roofline Model**

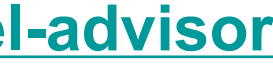

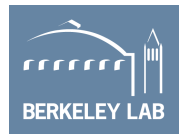

### **Old Approach…**

source advixe-vars.sh

advixe-cl -collect survey --project-dir ./your\_project -- <your-executable-with-parameters> advixe-cl -collect tripcounts -enable-cache-simulation -flop --project-dir ./your\_project -- <yourexecutable-with-parameters>

### **New Approach (but not compatible with MPI)…**

source advixe-vars.sh advixe-cl -collect roofline -enable-cache-simulation --project-dir ./your\_project -- <yourexecutable-with-parameters>

*(optional) copy data to your UI desktop system* advixe-gui ./your\_project

**<https://software.intel.com/en-us/articles/integrated-roofline-model-with-intel-advisor>**

### **Advisor on NERSC's Cori**

<http://www.nersc.gov/users/software/performance-and-debugging-tools/advisor/>

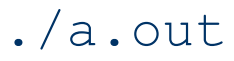

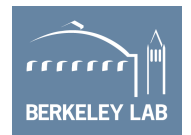

```
#!/bin/bash
if [ $SLURM PROCID == 0 ]];then
advixe-cl -collect=survey --project-dir knl-result -data-limit=0 -- ./a.out
else
sleep 30
./a.out
fi
```
module load advisor/2018.integrated\_roofline cc -g -dynamic -openmp -O2 -o mycode.exe mycode.c

■ Best to run advisor only on rank 0... srun calls a script like...

## **Exporting Roofline Figures**

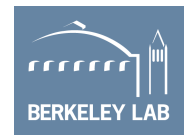

■ Advisor can directly export a HTML Roofline figure …

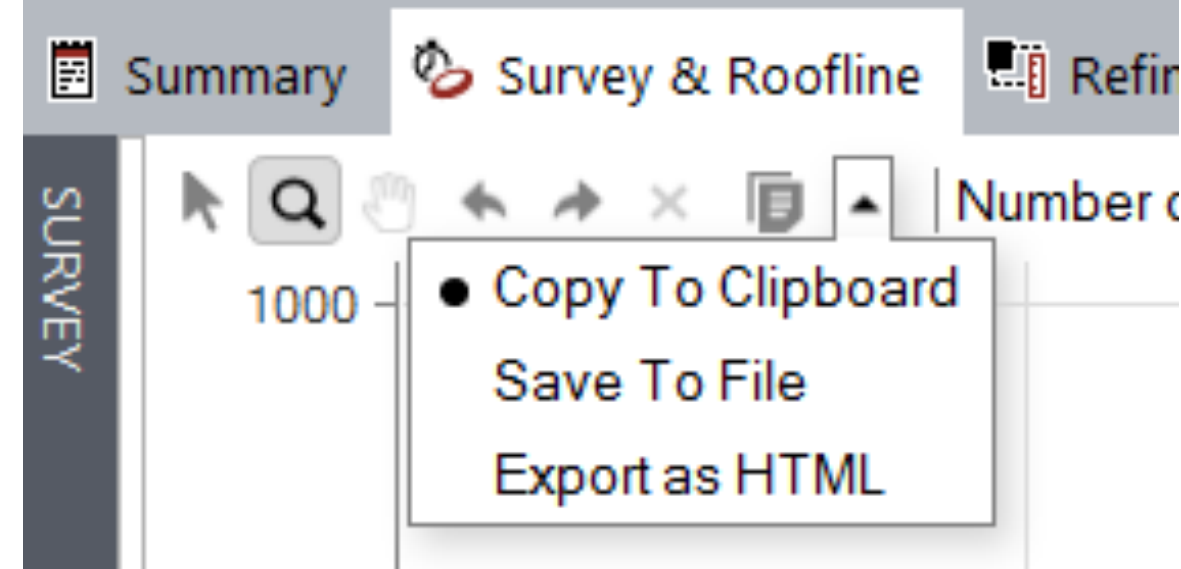

■ Alternately, you can output directly from the command line (no GUI needed)…

**advixe-cl -report roofline --project-dir ./your\_project > roofline.html**

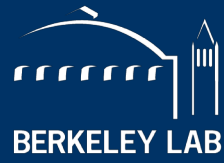

LAWRENCE BERKELEY NATIONAL LABORATORY

**BERKELEY LAB** 

# **Questions?**

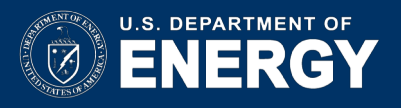

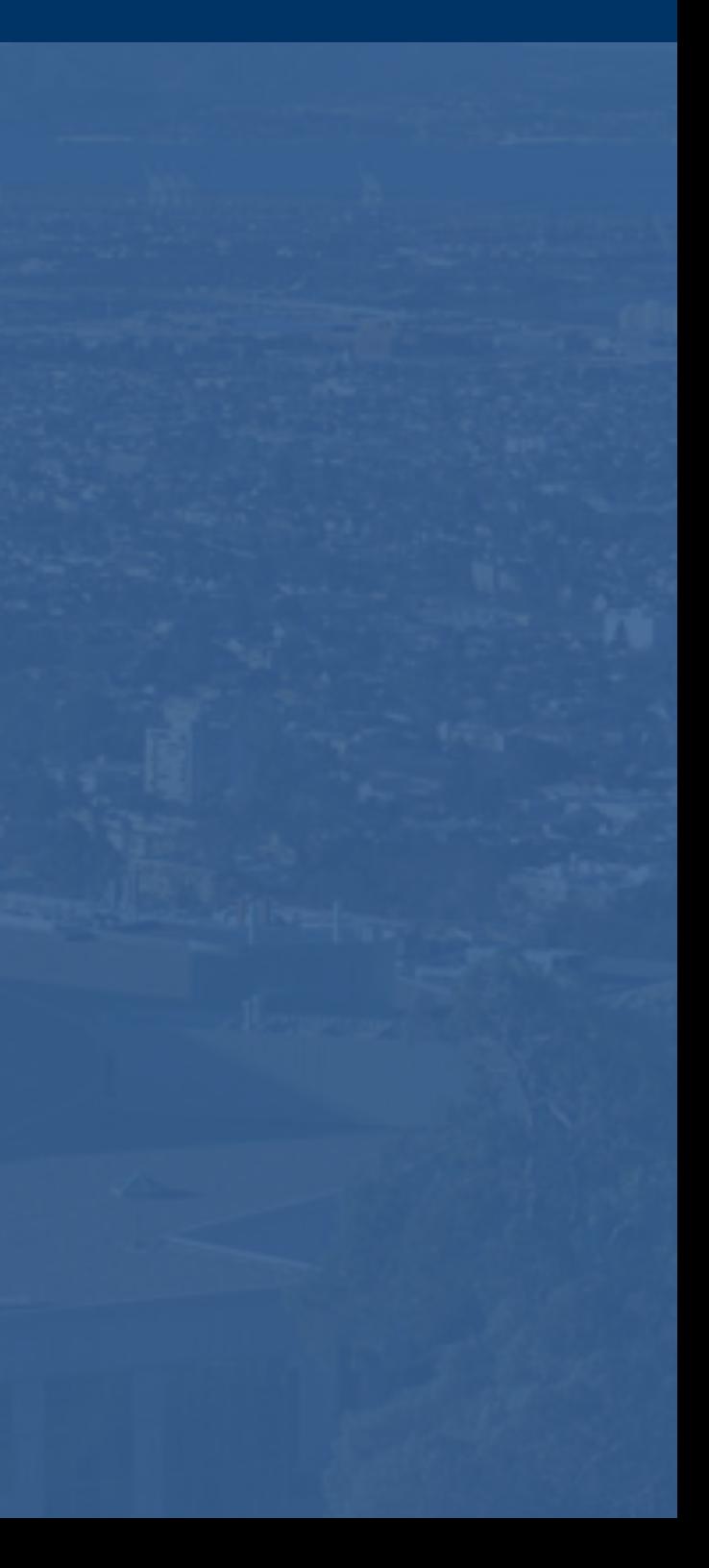

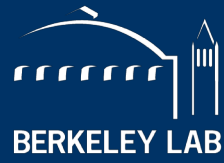

**BERKELEY LAB** LAWRENCE BERKELEY NATIONAL LABORATORY

# **Summary**

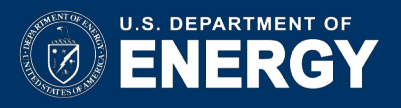

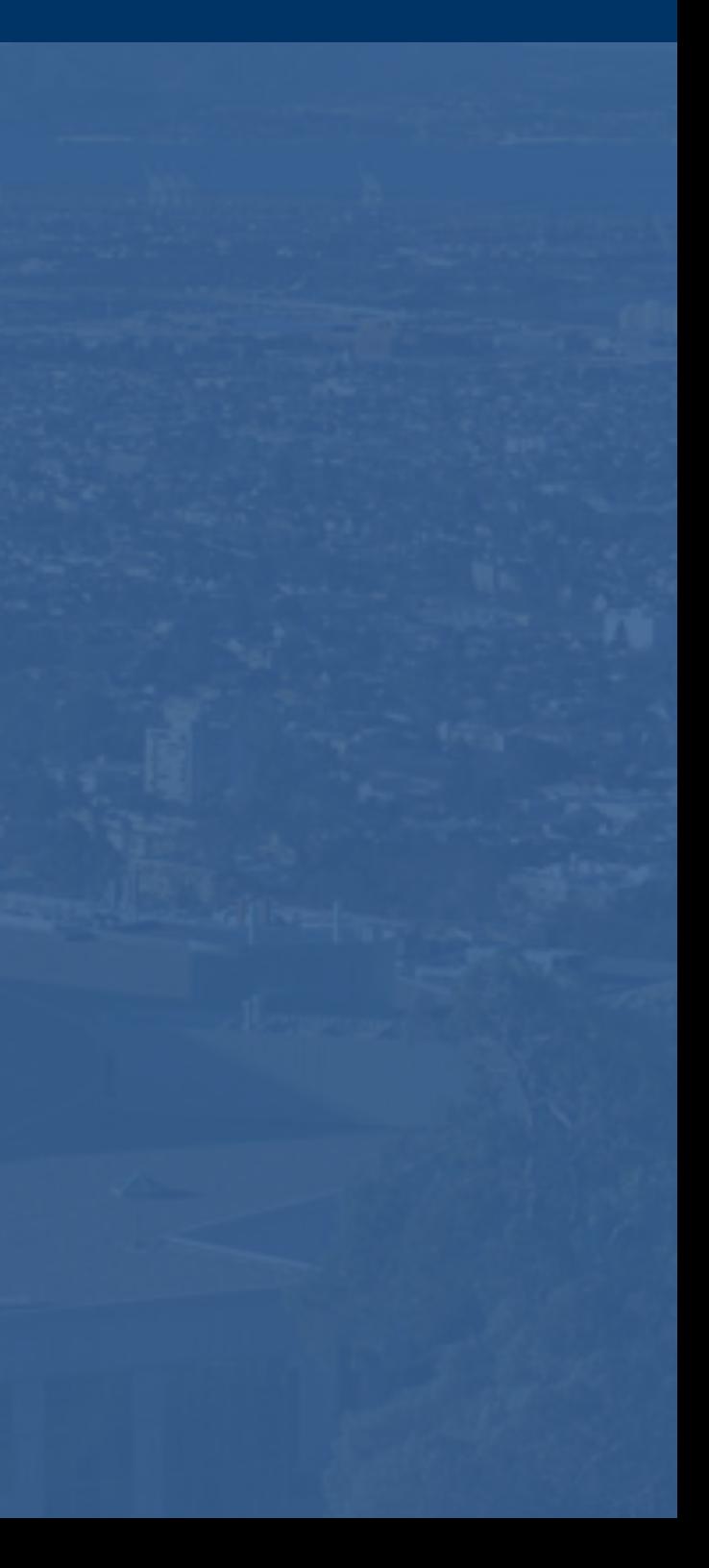

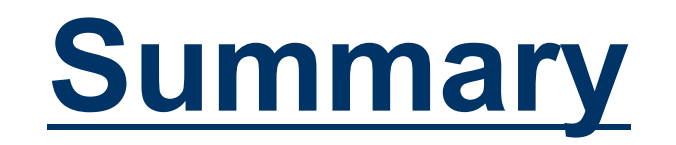

- In this talk, we discussed several approaches to constructing Rooflines on CPUs…
	- o Machine Characterization
	- o Using LIKWID to access performance counters
	- o Using SDE to get more accurate FLOP counts
	- o Using Advisor to provide a single tool that integrates cache simulation and accurate FLOP counts.

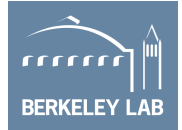
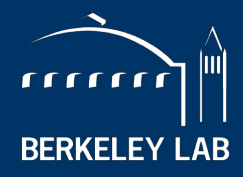

**BERKELEY LAB** LAWRENCE BERKELEY NATIONAL LABORATORY

## **Backup**

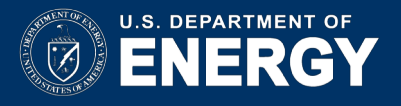

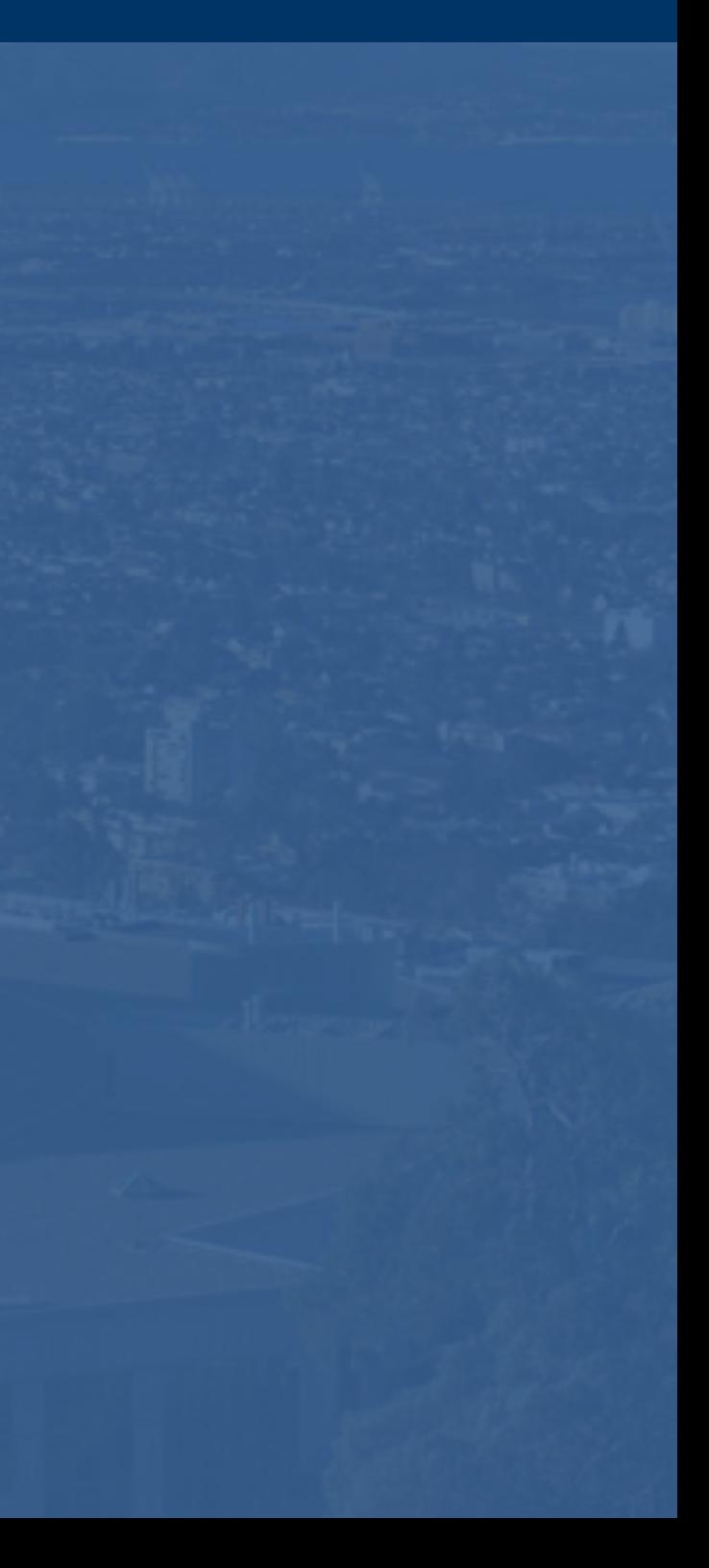